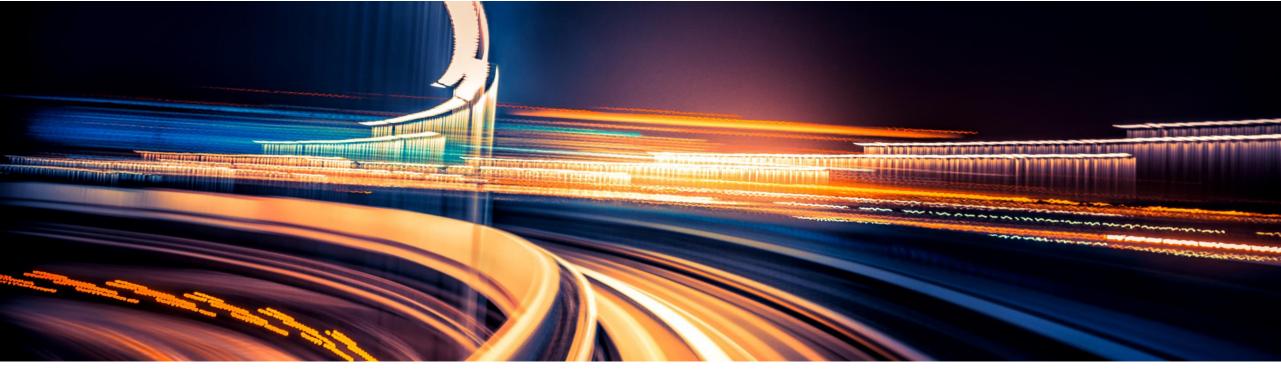

# Master your digital transformation with SAP S/4HANA

Roland Hamm, SAP SE February 2019

PUBLIC

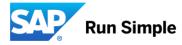

### **Disclaimer**

The information in this presentation is confidential and proprietary to SAP and may not be disclosed without the permission of SAP. Except for your obligation to protect confidential information, this presentation is not subject to your license agreement or any other service or subscription agreement with SAP. SAP has no obligation to pursue any course of business outlined in this presentation or any related document, or to develop or release any functionality mentioned therein.

This presentation, or any related document and SAP's strategy and possible future developments, products and or platforms directions and functionality are all subject to change and may be changed by SAP at any time for any reason without notice. The information in this presentation is not a commitment, promise or legal obligation to deliver any material, code or functionality. This presentation is provided without a warranty of any kind, either express or implied, including but not limited to, the implied warranties of merchantability, fitness for a particular purpose, or non-infringement. This presentation is for informational purposes and may not be incorporated into a contract. SAP assumes no responsibility for errors or omissions in this presentation, except if such damages were caused by SAP's intentional or gross negligence.

All forward-looking statements are subject to various risks and uncertainties that could cause actual results to differ materially from expectations. Readers are cautioned not to place undue reliance on these forward-looking statements, which speak only as of their dates, and they should not be relied upon in making purchasing decisions.

### Agenda

SAP S/4HANA – A short IntroductionArchitecture & Release strategy

**Overview Transition Scenarios** 

System Conversion and managing Simplifications

SAP Readiness Check

Key Recommendations

Summary

APPENDIX

Recommended links to further information

Agenda

SAP S/4HANA – A short IntroductionArchitecture & Release strategy

**Overview Transition Scenarios** 

System Conversion and managing Simplifications

SAP Readiness Check

Key Recommendations

Summary

APPENDIX

Recommended links to further information

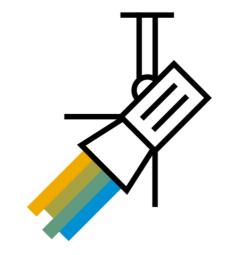

# Things are different with SAP S/4HANA ...

SAP S/4HANA Enterprise Management is SAP's next-generation digital core

- Innovative in-memory database
- New architecture and new data models
- Renewed applications
- New UI technology (Fiori)
- Cloud & on-premise deployment models
- Natively integrated
- SAP S/4HANA is a <u>new product line</u>.
   It enables you to consume those innovations which can improve your business processes to run best in a modern economy.

The classical SAP Business Suite incl. SAP ERP is a separate product line and will still be available.

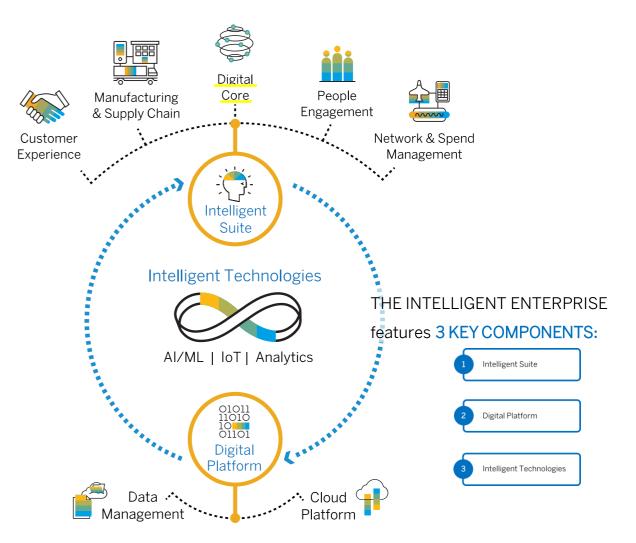

### S/4HANA will run your business different than before

### On any device

|                           | (i) se                              |                                                       |                                                                                                    |             |                                                   | 4.6.0                                         |                                                                                     |           |
|---------------------------|-------------------------------------|-------------------------------------------------------|----------------------------------------------------------------------------------------------------|-------------|---------------------------------------------------|-----------------------------------------------|-------------------------------------------------------------------------------------|-----------|
| 🙆 Education               |                                     |                                                       |                                                                                                    |             |                                                   |                                               |                                                                                     |           |
| 197<br>18 X 3 Z 1         | Sod +27fm (ger<br>Millio<br>Fritan) | A hoar sage<br>Una takan<br>Una takan                 | F                                                                                                    | N.          | fan in - Yen<br>Tysee                             | Confidence in the second states               | To say factor los adaptedese<br>all<br>allocations                                  |           |
|                           | 8                                   | 883                                                   | March 1, Constant<br>Andre Part Constant<br>Tang UV Dava                                                                                                    |             | = 1762<br>Ministration                            | The Submit of 1201<br>ACT R. Annual<br>Second | ninet<br>R Martido ang<br>Martido ang                                               | \$483.221 |
| S Secretarian Set         | Some also been                      | De patrie Anual T<br>Liften<br>Terre Res<br>Terre Res | 14m                                                                                                    | U, Japanese | Reference<br>Association<br>Reference             | Anna Anna<br>Anna Dachte & V<br>Anna          | ny tang<br>Tanan di dan dana darat Basan<br>Salatan Salatan Salatan Salatan<br>Kata | ar ann    |
| C 2018 or Californian     | and a sector                        | -                                                     | to relate the                                                                                                    | - and       | 0                                                 | Course   Marchade   COCD                      | POR AN ADDRESS IN COMPANY                                                           |           |
| C receptore rise          | Shitting<br>contraction             | an - Said<br>Brain                                    | 10 Feet Skipe                                                                                                    |             |                                                   | Terrent For the state                         | 🕒 VI (O Ver) ander etc.                                                             |           |
| arreating on the arrests  | 8                                   | 35                                                    | 1.96 \$                                                                                                    |             |                                                   |                                               | 1                                                                                   |           |
| G You and a second second | A                                   |                                                       |                                                                                                    |             |                                                   |                                               | And server and a set (                                                              |           |
| Letter the                | Index Intellige<br>Sales of<br>1939 | Tancis<br>Fiscar<br>Tanan                             | Contraction of the Contraction of the Contraction o |             | Monge<br>Anolisinge<br>Mader all<br>Linge Colores |                                               | Breeden Hillen intend                                                               |           |

### Use Digital Assistant

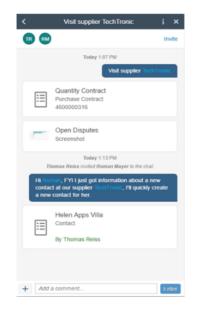

### Use Cockpits & KPI's

| 8 <          | a <u>sa</u> r                              |       | Man                         | aga Production Cir   | iers 🗸                |                                         |                    | Q.    | 0         | Ð |   |
|--------------|--------------------------------------------|-------|-----------------------------|----------------------|-----------------------|-----------------------------------------|--------------------|-------|-----------|---|---|
| Orders wi    | th bases $\sim$                            |       |                             |                      |                       |                                         |                    |       |           |   |   |
|              | Order.                                     | Sta   |                             | Material.            |                       | innue Type:                             | Delay Dur          | ation |           |   |   |
| Seaton       | a                                          | 19    | Constant (2) Postantly Hole |                      |                       | N Inwe (a) Date (a)                     |                    |       |           |   |   |
| Scheduled St | art:<br>उ                                  |       |                             |                      |                       |                                         |                    | A     | opt Hitte |   | 8 |
| 100666       | M2-FT-8010-R<br>SAP Floget Sphmer Red      | 0.84  | Debweet                     | Sun, Apr 29<br>22:20 | 5un, Apr 29<br>22 23  | 0040                                    |                    |       | × 1       | 5 |   |
| 200010       | PK228<br>FIN226/VFO/PE/Dekch-Fillo         | u HG  | Delivered                   | Thu, Apr 28<br>14:08 | Wod, Nay 2<br>18:00   | Posting GR (with opt. SorialNo assignm) | (0040)<br>12 of 12 | @ ()  | 5. 4      |   |   |
| 200012       | PORZEL<br>FIN225/VITO_PD_Selent=File       | a PC  | Deltweed                    | PILMar 8<br>ON VA    | Mori, Mar 12<br>19 cm | Packaging (0000)                        | 141                | 0     | 5. 4      |   |   |
| 200012       | HIN228,//ITO./PD./Selds-Pills              | 0.90  | Delivered                   | PILMOTE (S)<br>13.43 | Pri, Mar B<br>56.00   | Packaging (0000)                        | 140                | 0     | 6 A       |   |   |
| 100450       | PG FL MV V00<br>Portoll - Motorial variant | a PO  | Delivered C                 | Ter, Nov 28<br>14.62 |                       | Assembly (0010)<br>(3 or 100            |                    | 0     | 5. 4      |   |   |
| 100666       | FG120<br>FINT2R/WT3-DLPD.Servatio          | as PO | Delvered                    | 81, NW 24<br>05:38   | F1, Dec 1<br>16:00    | Posing GR (with opt. Zerialiko assignm) | (0040)<br>300 J 14 | 0.0   | 11. AB    | 8 |   |
| 100344       | 9G39<br>SEVERED OM                         | 0 PO  | Detweed (3                  | WHIG, ALIG 201       |                       | Assembly (0010)                         |                    | a o l | 5. 10     |   |   |

### or Automate via Machine Learning

|                                                                                                    | 7                                      |                                                                     |                                                                    |        |   | Intelligent Goods                                                | and Invoice    | e Receipt Account         | Reconditati                                                                                                    | on U                                                                                                    |                                                                                                    |                       | Q (8             |                                |
|----------------------------------------------------------------------------------------------------|----------------------------------------|---------------------------------------------------------------------|--------------------------------------------------------------------|--------|---|------------------------------------------------------------------|----------------|---------------------------|----------------------------------------------------------------------------------------------------|----------------------------------------------------------------------------------------------------|----------------------------------------------------------------------------------------------------|-----------------------|------------------|--------------------------------|
| Standard* 🗸 🛛 🗤 🗤 🗤 🗤 Ni                                                                                                    |                                        | A4u                                                                 | t Filters (2)                                                      | a<br>9 | 4 | 4500010094 or<br>Company Castor 1820<br>Register, Tronic Rade In | c JUSSU_GRA    | Critered Daar<br>47.000 P |                                                                                                    |                                                                                                    | Status Convetion of Invoi<br>Priority: High                                                                                 | ta Espectad           | Assgr            | ៥ដ្×                           |
| ercheolerg Decuments<br>wart Factor                                                                                                    | đ                                      | test Open Rom Pee                                                   |                                                                    | ð      |   | Saying Agent: "SAPOO2<br>SayJollaren                             | 5066           |                           |                                                                                                    |                                                                                                    | Processing Department:<br>Processing Department:<br>Proof Cause: Differing que                                              | rtity in involce (32) |                  |                                |
| nars raise<br>I involas Delivery Cost Arro ()                                                                                                    |                                        | 004-20                                                              |                                                                    | 9      |   | Drevien Protolal                                                 | Accounting Ope | en beno - Puncheo h       | p Document, H                                                                                                    | itory Proceeding Leg                                                                                                    |                                                                                                    |                       |                  |                                |
| Purchasing Document                                                                                                    | ters Sand                              |                                                                     | 00 <b>22</b> 24 1                                                  |        |   | Smart Facts                                                      |                |                           |                                                                                                    |                                                                                                    |                                                                                                    |                       |                  |                                |
| Company Code / Status                                                                                                    |                                        |                                                                     |                                                                    |        |   | Is Invoice Goads-Annae<br>Is Invoice Goads-Case                  |                |                           |                                                                                                    |                                                                                                    |                                                                                                    |                       |                  |                                |
| a.m                                                                                                    |                                        |                                                                     |                                                                    |        |   | Arrounts                                                         | By Sergers     |                           |                                                                                                    |                                                                                                    |                                                                                                    |                       |                  |                                |
| 1.10                                                                                                    |                                        |                                                                     |                                                                    |        |   |                                                                  |                | Gos                       | da Receipta                                                                                                    |                                                                                                    |                                                                                                    | Invoice Receipts      |                  | Datance                        |
|                                                                                                    |                                        |                                                                     |                                                                    |        |   | Goech                                                            |                | 7,79                      | 190 E                                                                                                    | ×                                                                                                    |                                                                                                    | 9,359.55 €            | 1,5              | 9.75 €                         |
|                                                                                                    |                                        |                                                                     |                                                                    |        |   | Delivery Costs                                                   |                |                           | 100 E                                                                                                    |                                                                                                    |                                                                                                    | 0.00 €                |                  | 0.00 €                         |
| 1.30                                                                                                    |                                        |                                                                     |                                                                    |        | 2 | Overall                                                          |                | 2,19                      | 180 E                                                                                                    | ×                                                                                                    |                                                                                                    | 9,358.55 €            | 1.9              | 9.35 4                         |
|                                                                                                    |                                        |                                                                     |                                                                    |        |   |                                                                  |                |                           |                                                                                                    |                                                                                                    |                                                                                                    |                       |                  |                                |
|                                                                                                    | и                                      | UI                                                                  |                                                                    |        |   | Quartities                                                       |                |                           |                                                                                                    |                                                                                                    |                                                                                                    |                       |                  |                                |
|                                                                                                    | Campar                                 | ny Code                                                             |                                                                    |        |   |                                                                  |                | Goe                       | es Receipts                                                                                                    |                                                                                                    |                                                                                                    | Invoice Recepts       |                  | Balance                        |
| Corector d'Invite Equica                                                                                                    | o (H) 📕 Ferbrard                       | min-et (A) 📕 in                                                     | ur (SC) 📕 Credit                                                   | 6000   |   | Goach                                                            |                |                           | 15-300 PC                                                                                                    | e                                                                                                    |                                                                                                    | 18.000 PC             |                  | 3.000 PC                       |
|                                                                                                    |                                        |                                                                     |                                                                    |        |   | Delivery Costs                                                   |                |                           | 0.000.00                                                                                                    |                                                                                                    |                                                                                                    | 3,000.50              |                  | 8.000 PC                       |
| furchasing Document                                                                                                    | ters (7) St                            | v brabna                                                            | 0 8                                                                |        |   | Overall                                                          |                |                           | Initial .                                                                                                    |                                                                                                    |                                                                                                    |                       |                  | 3.000 PC                       |
|                                                                                                    |                                        |                                                                     |                                                                    |        |   |                                                                  |                |                           | Check 0                                                                                                    | Goods Movement                                                                                                    |                                                                                                    |                       |                  |                                |
|                                                                                                    | Death Link                             | Nest Pooling Date                                                   | Suppler                                                            |        |   |                                                                  |                |                           |                                                                                                    |                                                                                                    |                                                                                                    |                       |                  |                                |
| Parcheoleg Decument                                                                                                    | 1010.00                                |                                                                     |                                                                    |        |   |                                                                  | nting Ope      | n Items                   |                                                                                                    | rivolos Receipts                                                                                                    |                                                                                                    |                       |                  |                                |
|                                                                                                    | 20                                     |                                                                     | 1591_6895                                                          |        |   | FILBINIAL PLOOP                                                  |                |                           |                                                                                                    |                                                                                                    |                                                                                                    |                       |                  |                                |
| 400000000                                                                                                    | 30<br>20                               | 15162110                                                            | 0590,0815                                                          | 2      | - | -manual Accord                                                   |                |                           |                                                                                                    | ion of Goods May                                                                                                    | ement in Process                                                                                                    |                       |                  |                                |
| 45000000099<br>4500000099                                                                                                    | 20<br>20<br>20                         | 15162113<br>15132113<br>15962113                                    | US90,G805<br>US90,G805                                             |        | - | -nailoa Auuu                                                     |                |                           | Conect                                                                                                    |                                                                                                    |                                                                                                    |                       |                  |                                |
| 4000000004<br>4000000009<br>4000000009<br>400000000                                                                                                    | 30<br>20<br>20<br>20                   | 15/16/2113<br>15/17/2113<br>15/06/2113<br>15/06/2113                | USSU_GRIPS<br>USSU_GRIPS<br>USSU_GRIPS                             |        |   |                                                                  | Enste .        | Jaconi Free Gan           | Correct                                                                                                    | ion of Invoice Rec                                                                                                    | wipts in Process                                                                                                    |                       | ines Carry       |                                |
| 4508008099<br>4508008099<br>4508008115<br>4508008117<br>45080081122                                                                                                    | 20<br>20<br>20                         | 15/16/2118<br>15/17/2118<br>15/06/2118<br>15/06/2118<br>15/06/2118  | US90,G805<br>US90,G805                                             |        |   | Journal Ditry                                                    | Foste          | Journal Broy Gase         | Correct                                                                                                    |                                                                                                    | wipts in Process                                                                                                    |                       |                  | Griginal Rater                 |
|                                                                                                    | 30<br>20<br>30<br>20<br>30             | 15162113<br>1517213<br>15062133<br>15062133<br>15142133<br>15142133 | USSU_GRIPS<br>USSU_GRIPS<br>USSU_GRIPS<br>USSU_GRIPS               |        |   | Joanal Ditry                                                     | 2              | 09150308                  | Corect<br>Corect<br>Reques                                                                                                    | ion of Invoice Rec                                                                                                    | eipts in Proces<br>elivery                                                                                                  |                       | AU DUR           | Griginal Roler<br>SOBCODISENS2 |
|                                                                                                    | 20<br>20<br>20<br>20<br>30<br>20<br>20 | 15162113<br>1517213<br>15062133<br>15062133<br>15142133<br>15142133 | US9U_GRIPS<br>US9U_GRIPS<br>US9U_GRIPS<br>US9U_GRIPS<br>US9U_GRIPS |        |   | Journal Ditry                                                    |                |                           | Correct<br>Correct<br>Reques<br>Reques                                                                                                    | ion of Invoice Rec<br>I Completion of D<br>I Correction of Inv                                                                                                    | eipts in Process<br>elivery<br>sice                                                                                         |                       | 00 CUR<br>56 EUR | Griginal Rater                 |
|                                                                                                    | 20<br>20<br>20<br>20<br>30<br>20<br>20 | 15162113<br>1517213<br>15062133<br>15062133<br>15142133<br>15142133 | US9U_GRIPS<br>US9U_GRIPS<br>US9U_GRIPS<br>US9U_GRIPS<br>US9U_GRIPS |        |   | Joanal Ditry                                                     | 2              | 09150308                  | Correct<br>Correct<br>Reques<br>Reques                                                                                                    | ion of Invoice Rec<br>t Completion of D                                                                                                    | eipts in Process<br>elivery<br>sice                                                                                         |                       | AU DUR           | Griginal Roler<br>SOBCODISENS2 |
| 400000000<br>40000000<br>40000000<br>4000000138<br>4000000122<br>4000000122                                                                                                    | 20<br>20<br>20<br>20<br>30<br>20<br>20 | 15162113<br>1517213<br>15062133<br>15062133<br>15142133<br>15142133 | US9U_GRIPS<br>US9U_GRIPS<br>US9U_GRIPS<br>US9U_GRIPS<br>US9U_GRIPS |        |   | Joanal Ditry                                                     | 2              | 09150308                  | Correct<br>Correct<br>Reques<br>Reques<br>Comple                                                                                                    | ion of Invoice Rec<br>I Completion of D<br>I Correction of Inv                                                                                                    | eipts in Proces<br>elivery-<br>sice<br>gected                                                                               | Recommended           | 00 CUR<br>56 EUR | Griginal Roler<br>SOBCODISENS2 |
| 400000000<br>40000000<br>40000000<br>4000000138<br>4000000122<br>4000000122                                                                                                    | 20<br>20<br>20<br>20<br>30<br>20<br>20 | 15162113<br>1517213<br>15062133<br>15062133<br>15142133<br>15142133 | US9U_GRIPS<br>US9U_GRIPS<br>US9U_GRIPS<br>US9U_GRIPS<br>US9U_GRIPS |        |   | Joanal Ditry                                                     | 2              | 09150308                  | Correct<br>Correct<br>Reques<br>Reques<br>Correct<br>Correct                                                                                                    | on of Invoice Rec<br>I Completion of D<br>I Correction of Inv<br>tion of Delivery E                                                                                                    | eipts in Proces<br>elivery<br>olice<br>gecled<br>ected                                                                      |                       | 00 CUR<br>56 EUR | Griginal Roler<br>SOBCODISENS2 |
| #500000004     #50000004     #50000009     #50000000122     #5000000000                                                                                                    | 20<br>20<br>20<br>20<br>30<br>20<br>20 | 15162113<br>1517213<br>15062133<br>15062133<br>15142133<br>15142133 | US9U_GRIPS<br>US9U_GRIPS<br>US9U_GRIPS<br>US9U_GRIPS<br>US9U_GRIPS |        |   | Joanal Ditry                                                     | 2              | 09150308                  | Correct<br>Correct<br>Request<br>Request<br>Correct<br>Write-of                                                                                                    | on of Invoice Rec<br>I Completion of D<br>I Correction of Inv<br>rion of Delivery Ex<br>Ion of Delivery Exp                                                                                                    | elpts in Proces<br>elivery<br>sice<br>gected<br>ected<br>: Level 1                                                          |                       | 00 CUR<br>56 EUR | Griginal Roler<br>SOBCODISENS2 |
| #508008094     #508008095     #508008095     #508008117     #508008122     #608008122                                                                                                    | 20<br>20<br>20<br>20<br>30<br>20<br>20 | 15162113<br>1517213<br>15062133<br>15062133<br>15142133<br>15142133 | US9U_GRIPS<br>US9U_GRIPS<br>US9U_GRIPS<br>US9U_GRIPS<br>US9U_GRIPS |        |   | Joanal Ditry                                                     | 2              | 09150308                  | Correct<br>Correct<br>Request<br>Request<br>Complet<br>Complet<br>Write-of<br>Write-of                                                                                                    | ion of Invoice Rec<br>I Completion of D<br>I Correction of Inv<br>iton of Delivery Ex<br>Ion of Delivery Ex<br>Ion of Invoice Exp<br>II. Perform Review                                                                 | elpts in Proces<br>elivery<br>sice<br>gected<br>ected<br>: Level 1                                                          |                       | 00 CUR<br>56 EUR | Griginal Roler<br>SOBCODISENS2 |
| Perpening Decorrent           -Poocessol           -Poocessol | 20<br>20<br>20<br>20<br>30<br>20<br>20 | 15162113<br>1517213<br>15062133<br>15062133<br>15142133<br>15142133 | US9U_GRIPS<br>US9U_GRIPS<br>US9U_GRIPS<br>US9U_GRIPS<br>US9U_GRIPS |        |   | Joanal Ditry                                                     | 2              | 09150308                  | Correct<br>Correct<br>Reques<br>Reques<br>Correct<br>Virturo<br>Virturo<br>Partore                                                                                                    | ion of Invoice Rec<br>I Completion of D<br>I Correction of Inv<br>fron of Delivery E<br>Ion of Delivery E<br>Ion of Invoice Exp<br>E. Perform Review<br>E. Perform Review                                               | elpts in Proces<br>elivery<br>soloe<br>ected<br>r Level 1<br>: Level 2                                                      |                       | 00 CUR<br>56 EUR | Griginal Roler<br>SOBCODISENS2 |
| 400000000<br>40000000<br>40000000<br>4000000138<br>4000000122<br>4000000122                                                                                                    | 20<br>20<br>20<br>20<br>30<br>20<br>20 | 15162113<br>1517213<br>15062133<br>15062133<br>15142133<br>15142133 | US9U_GRIPS<br>US9U_GRIPS<br>US9U_GRIPS<br>US9U_GRIPS<br>US9U_GRIPS |        |   | Joanal Ditry                                                     | 2              | 09150308                  | Correct<br>Correct<br>Reques<br>Reques<br>Correct<br>Correct<br>Write-of<br>Partors<br>Partors                                                                                                    | ion of Invoice Rec<br>I Completion of D<br>I Correction of Inv<br>from of Delivery E<br>Ion of Delivery E<br>Ion of Invoice Exp<br>II: Perform Review<br>II: Perform Review<br>III:104-08                               | eipts in Proces<br>eibvery<br>gesched<br>eched<br>- Level 3<br>- Level 2<br>5                                               |                       | 00 CUR<br>56 EUR | Griginal Roler<br>SOBCODISENS2 |
| 400000000<br>40000000<br>40000000<br>4000000138<br>4000000122<br>4000000122                                                                                                    | 20<br>20<br>20<br>20<br>30<br>20<br>20 | 15162113<br>1517213<br>15062133<br>15062133<br>15142133<br>15142133 | US9U_GRIPS<br>US9U_GRIPS<br>US9U_GRIPS<br>US9U_GRIPS<br>US9U_GRIPS |        |   | Joanal Ditry                                                     | 2              | 09150308                  | Correct<br>Correct<br>Reques<br>Reques<br>Comple<br>Comple | on of Invoice Rec<br>I Completion of D<br>I Correction of Inv<br>from of Delivery E<br>Ion of Delivery E<br>Ion of Invoice Exp<br>III Perform Review<br>III Texture off<br>IIII Texture off<br>IIII Texture off of Good | eipts in Proces<br>eibvery<br>once<br>opeched<br>- Lovel 3<br>- Lovel 3<br>- Lovel 3<br>- Lovel 3<br>- Lovel 3<br>- Lovel 3 |                       | 00 CUR<br>56 EUR | Griginal Roler<br>SOBCODISENS2 |

### **Use Simulation & Prediction**

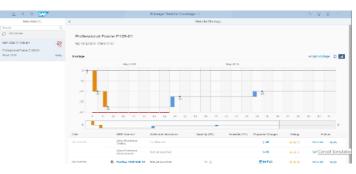

### And see how it works

- watch out for "SAP S/4HANA Transformation"

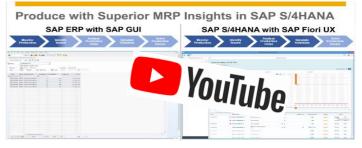

- NEW ML Demo Videos

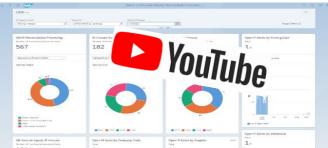

# SAP S/4HANA Business Value References

|   | Digital Core                                                                                                    |                                                                                      | Lines of Business                                                                                               |                                                                                          | Digit                                                                                                    | al Industries                                                       |                             |                                                                                                    | Cloud Integration                                                                                           |                                                                                                    |
|---|----------------------------------------------------------------------------------------------------|--------------------------------------------------------------------------------------|----------------------------------------------------------------------------------------------------|------------------------------------------------------------------------------------------|----------------------------------------------------------------------------------------------------|---------------------------------------------------------------------|-----------------------------|----------------------------------------------------------------------------------------------------|----------------------------------------------------------------------------------------------------|----------------------------------------------------------------------------------------------------|
| I | Digital Core                                                                                                    |                                                                                      |                                                                                                    |                                                                                          |                                                                                                    |                                                                     |                             |                                                                                                    |                                                                                                    |                                                                                                    |
|   | Customers                                                                                                    | Analytics                                                                            |                                                                                                    | Conversion                                                                               | п 🦷                                                                                                    | Data                                                                | Inno                        | vation                                                                                                    | System Simplification                                                                                       | Fiori                                                                                                   |
|   | as of October 2018<br>>340<br>References<br>>9500<br>Customers                                                                      | > 200,000<br>Users getting real-tim<br>insight<br><b>3 seconds</b><br>To run reports | e In production, shipping,<br>s and sales<br>6 4 months                                                         | Ø<br>Reconciliation issues<br>40<br>Company codes in 6 months<br><6<br>Months to go live | 3x-10<br>Faster response ra<br>15 Minute<br>To perform backup, do<br>from 13.3 hou<br>759<br>Lower IT cos        | tte<br>s 4,6x-2<br>Faster gene<br>urs Up to 1<br>Fewer period-end c | ration<br>45x<br>losing Thi | 1 platform<br>innovation and digital<br>transformation<br>Faster<br>ough automation and<br>predictive suggestion | 1<br>System replacing 70 systems<br>1<br>Controlling area instead of 60<br>65<br>System interfaces from 370 | <b>1 day</b><br>For user ramp-up on average,<br>down from 3 days                                        |
| L | ines of Business                                                                                                    |                                                                                      |                                                                                                    |                                                                                          |                                                                                                    |                                                                     |                             |                                                                                                    |                                                                                                    |                                                                                                    |
|   | Finance                                                                                                    | SAP S/4HANA                                                                          | Sa                                                                                                    | lles                                                                                     |                                                                                                    | Supply Chain                                                        | Ne Proc                     | urement 🔁                                                                                                    | Manufacturing                                                                                               | Research &                                                                                              |
|   | 60%<br>Faster month-end and<br>consolidation processes<br><b>1 second</b><br>To display general ledger<br>accounts, down from 8 min |                                                                                      |                                                                                                    | Reduction in monthly settle                                                              | ase in order efficiency 4x<br>ement cycle (from 15 to<br>less than 5 days) 70°<br>of customer orders >98°        | K Faste                                                             | 20%                         | 60%+<br>perational efficiency<br>20%+<br>procurement savings                                                     | 50%<br>Shorter manufacturing cycle<br>30%<br>Reduction in order lead time<br>50%<br>Faster MRP              | Development<br>3<br>Months to deploy S/4HANA<br>0<br>Failures for product samples                       |
|   | Digital Industries                                                                                                    |                                                                                      |                                                                                                    |                                                                                          |                                                                                                    |                                                                     |                             |                                                                                                    |                                                                                                    |                                                                                                    |
|   | Retail                                                                                                    | Automotive                                                                           | Chemicals                                                                                                    | Oil & Gas 🛛 🔚                                                                            | Mill Products                                                                                                    | Utilities                                                           | High                        | Tech 🙆                                                                                                    | IM & C 🔚                                                                                                    | Life Sciences                                                                                           |
|   | 9 months<br>Implement the solution,<br>achieving a major target                                                                     | 10%+<br>Sales Order Accurac<br><b>Real-Time</b><br>Tracking of deliverie             | y 50%<br>Lower leakage than the                                                                                 | 100%<br>Real-time tracking of invent-<br>tory movements & expenses                       | 5<br>Months To go I<br>9 week<br>Successful migrat<br>44<br>Improved in sales order accu                         | ve<br>KS<br>ion 1 C<br>% For user ramp-up on av                     | Re<br><b>lay</b><br>rerage, | 20%-40%<br>duction in bank fees<br>5%-10%<br>Reduced processing<br>time & errors                                 | >50%<br>Reduction in inspection time<br>90%<br>Reduction in database size                                   | 30%+<br>Accuracy of cost analysis<br>7 days<br>Complete closing process<br>10x<br>Faster data inquiries |
| ( | Cloud Integration                                                                                                    |                                                                                      |                                                                                                    |                                                                                          |                                                                                                    |                                                                     |                             |                                                                                                    |                                                                                                    |                                                                                                    |
|   | SAP Ariba 📉                                                                                                    | S                                                                                    | AP Commerce Cloud                                                                                               | SAP Sales Cl                                                                             | oud                                                                                                    | SAP Concur 🖸                                                        | SAP Succes                  | ssFactors 🗘                                                                                                    | SAP Fieldglass 👭                                                                                            | Move to Cloud                                                                                           |
|   | Of purchase orders to be mana<br>Suppliers o                                                                                        | °                                                                                    | 15% L<br>Manual effort spent on<br>Milli<br>of lines of code elim<br>Lower order er<br>D/T higher process autor | orders<br>ONS<br>ininated Reduced<br><b>rOrS</b>                                         | 20%-40%<br>Reduction in bank fees<br>5%-10%<br>processing time & errors<br>50%-100%<br>educed Localization costs | Better<br>Data quality, access, and<br>analytics                    |                             | 20%<br>manual processes for<br>people development<br>4 people<br>ng payroll, from 12-15                          | <b>1.5 trillion</b><br>Transactions processed                                                               | 56 hours<br>Converted to SAP S/4HANA<br>and moved to SAP HANA<br>Enterprise Cloud                       |

### Architecture I: Simplifying database & table structures to prepare for scale

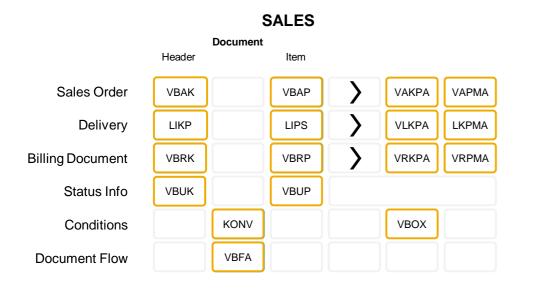

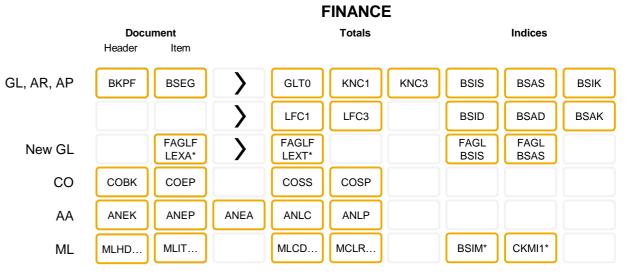

# **SAP Business Suite**

### MATERIAL VALUES

Valuation in MM or Valuation ML

#### Aggregates Hvbrid: Master Data ML History with Valuated Stock Valuation MBEWH CKMLCR MLPP CKMLPP CKMLPPWIP MBEW EBEW EBEWH CKMLPP MLCR CKMLCR CKMLKEPH MLCRF MLCD QBEWH MLHD CKMLMV004 QBEW OBEW OBEWH MLIT MLKEPH CKLMMV004

#### Aggregates Stock Aggregates History Material Document MSTBH MSSA MSSL MSSQ MSSAH MSSQH MSTE MSTEH MKPF MSEG MSTQ MSTB MSTQH Inventory Movements Hybrid: Master Data with Stock Aggregates MARCH MARDH МСНВН MSKU MARC MSLBH MSKUH MCHB MARD MSKA MSPR MSLB MSKAH MSKAH MKOL

MATERIAL QUANTITIES

#### © 2018 SAP SE or an SAP affiliate company. All rights reserved. | PUBLIC

# Architecture II: SAP S/4HANA 1809 – delivered incl. "Industry to Core"

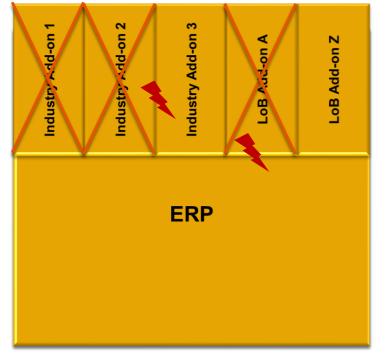

### **ONE physical shipment**

#### from Automotive <sup>1</sup>

Integrated Product and Process Engineering Packaging Logistics Executing Inbound Deliveries Just in Time, Just in Sequence Kanban Parts Interchangeabilities / Supersession Production Backflush for Discrete Industries Self-Billing (Inbound) Evaluated Receipt Settlement Scheduling Agreement Processing Vehicle Management System, Vehicle Search Long Material Number Vehicle Search<sup>2</sup>

from E&C, Aerospace & Defense, Mill, Utilities <sup>1</sup> Equipment Tools Management Bill of Services MRO Maintenance, Repair & Overhaul Align multiple planned orders to one Prod. Order<sup>2</sup> Utilities Service Interaction New 1809

#### from Professional Services Commercial Project Management<sup>2</sup>

#### from Consumer Products

Catch Weight Management (incl. conversion)<sup>2, 3</sup> New 1809 Commodity Management for Sales & Procurement<sup>2</sup> SAP Agricultural Contract Management<sup>1, 2, 3</sup> New 1809

#### from Retail & Wholesale <sup>1</sup>

Retail Article aligned with Material Master Business Partner Concept aligned with Site Fashion – Wholesale processes<sup>2</sup>, PSST Rules<sup>2</sup> Order allocation, Segmentation New 1809 Merchandise Management<sup>1</sup>– empties & tied empties<sup>3</sup>

from Oil & Gas<sup>1</sup> Supply Chain Visualization TSW Planning & Analytics, Ticketing

Physical Inventory Data Capture & Processing IS -Oil Commodity Management Integration<sup>2</sup>

#### from Banking & Insurance:

Integration with SAP Loans Management<sup>2</sup> Amount field length extension in the general ledger<sup>3</sup>New 1809 Lease accounting for lease contracts<sup>3</sup> New 1809

#### from Media

Product master Hierarchy<sup>2</sup>

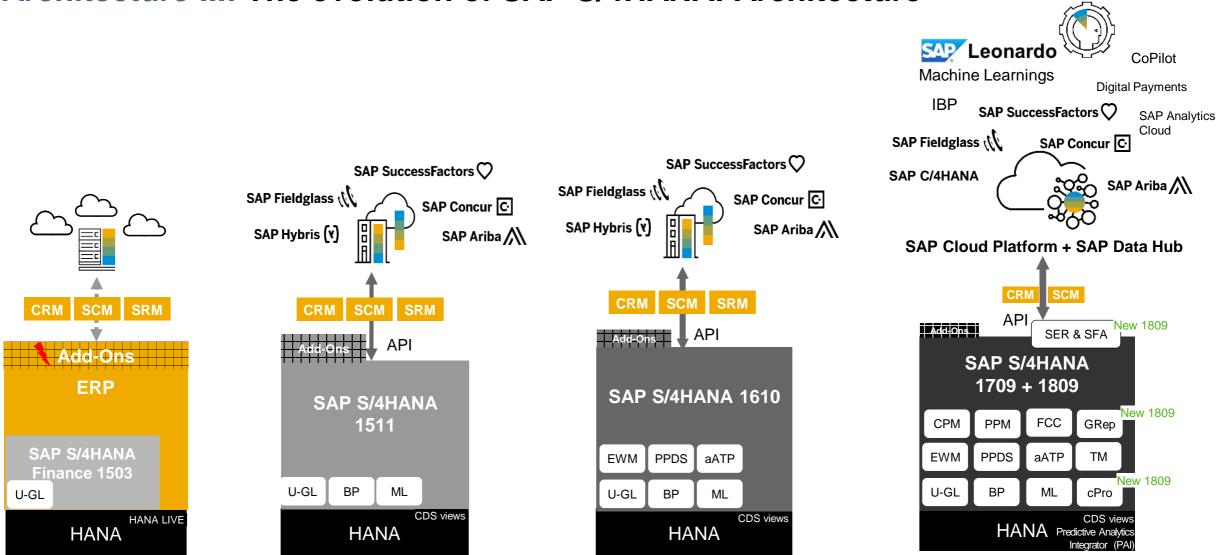

### Architecture III: The evolution of SAP S/4HANA: Architecture

### Architecture IV: Choose the destination that's right for you

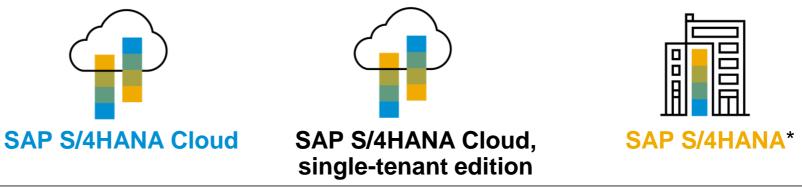

| Business Process     | Standardized, core ERP | Flexible, ext. ERP  | Customizable, ext. ERP |
|----------------------|------------------------|---------------------|------------------------|
| Innovation Lifecycle | Quarterly              | Semi-annual         | Annual, customer-led   |
| тсо                  | Lowest                 | Lower               | Higher                 |
| System Governance    | SAP-led                | Customer-influenced | Customer-led           |
| IT Infrastructure    | SAP, public            | SAP, dedicated      | Customer-managed       |
| Customization        | Within Standards       | Within standards    | Open to modifications  |
| Extension            | PaaS, SCP              | PaaS, SCP           | Open, SCP              |
| System Delivery      | New implementation     | New implementation  | New or ECC conversion  |

\*Private cloud managed by SAP & On-premise managed by cloud providers or customers

### **Architecture V: SAP S/4HANA:** how to get there?

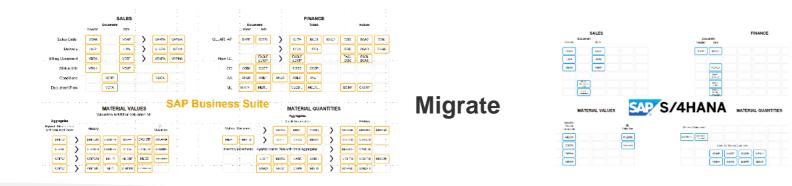

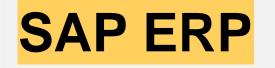

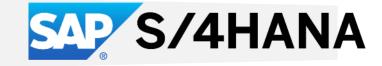

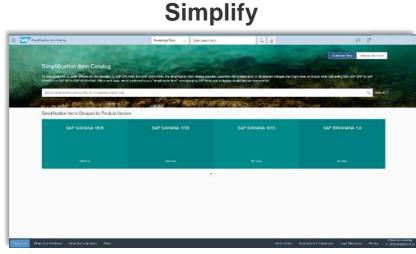

#### Examples:

- Transportation Mgmt. replaces LE-TRA
- S/4HANA Finance Credit Mgmt replaces ERP SD Credit Mgmt.
- Business Partner replaces multiple Customer & Vendor tx
- Material Ledger replaces MM-INV
- EWM replaces WM
- Material Ledger replaces MM-INV

• ...

### SAP S/4HANA – Suite 1809

|                           | Sales & Marketing                                                                                                    | Finance                                                                                                    |                                                                                                    | Ма                                                                                                    | nufacturing                                                                                                    | Supply Chain                                                                                                    |
|---------------------------|----------------------------------------------------------------------------------------------------|----------------------------------------------------------------------------------------------------|----------------------------------------------------------------------------------------------------|----------------------------------------------------------------------------------------------------|----------------------------------------------------------------------------------------------------|----------------------------------------------------------------------------------------------------|
| Suite LoB<br>Solutions**  | <ul> <li>SAP digital payments add-on</li> <li>SAP CRM</li> <li>SAP C/4HANA</li> <li>SAP Sales Cloud</li> <li>SAP Commerce Cloud</li> <li>SAP Marketing Cloud</li> </ul> | <ul> <li>Financial services network</li> <li>SAP digital payments add-</li> <li>SAP Cash Application</li> <li>Financial planning &amp; analysis</li> </ul>                            | <ul> <li>Financial services network</li> <li>SAP digital payments add-on</li> <li>SAP Cash Application</li> <li>Financial planning &amp; analysis</li> </ul> |                                                                                                    | nufacturing (ME, MII, QIM, VE)<br>ations (MII, QIM)<br>as for manufacturing                                                                                                 | <ul> <li>Integrated business planning</li> <li>Global batch traceability</li> <li>Extended warehouse management</li> <li>Transportation management</li> </ul>  |
| S/4HANA<br>LoB Solutions* | <ul> <li>Sales performance management</li> <li>Subscription billing and revenue<br/>management</li> </ul>                                                               | <ul> <li>Advanced accounting &amp; fir</li> <li>Advanced financial operati</li> <li>Treasury management</li> <li>Enterprise risk and complia</li> <li>Commodity management</li> </ul> | ons                                                                                                    | <ul> <li>Extended pro<br/>scheduling</li> <li>Complex mar</li> </ul>                                  | oduction planning and                                                                                                    | <ul> <li>Advanced warehousing</li> <li>Advanced transportation</li> <li>Advanced order promising</li> </ul>                                                    |
| SAP S/4 HANA              | <ul> <li>Order and contract management</li> <li>Sales force support</li> </ul>                                                                                          | <ul> <li>Accounting and financial c</li> <li>Financial operations</li> <li>Cost management &amp; profits</li> </ul>                                                                   |                                                                                                    | <ul> <li>Production pl</li> <li>Production op</li> <li>Quality mana</li> <li>Manufacturing</li> </ul> | perations<br>gement                                                                                                    | <ul> <li>Inventory</li> <li>Warehousing</li> <li>Shipping and transportation</li> <li>Order promising</li> </ul>                                               |
| Enterprise Management     | <ul> <li>Service master data and agreement<br/>management</li> <li>Service operations and processes</li> <li>Service parts management</li> </ul>                        | Maintenance management                                                                                                    | Project control     Product enginee                                                                                                    | ring                                                                                                  | <ul> <li>Operational procurement</li> <li>Sourcing and contract manageme</li> <li>Supplier management</li> <li>Procurement analytics</li> <li>Invoice management</li> </ul> | Core HR and time recording nt                                                                                                    |
| S/4HANA<br>LoB Solutions* |                                                                                                    | <ul> <li>Asset operations and maintenance</li> <li>Environment, health, and safety</li> </ul>                                                                                         | <ul> <li>Enterprise portformanagement</li> <li>Product lifecycle</li> <li>Product compliant</li> </ul>                                                       | management                                                                                            | Central procurement                                                                                                    |                                                                                                    |
| Suite LoB<br>Solutions**  | • SAP CRM<br>SAP C/4HANA<br>• SAP Service Cloud                                                                                                    | <ul> <li>Asset performance and intelligence</li> </ul>                                                                                                    | Digital operation     Requirement matrix                                                                                                    | is for R&D<br>anagement (IPD)                                                                         | Supplier collaboration     Business network     Guided end-user buying     External workforce management     SAP Ariba SAP Concur C SAP Fieldgla                            | Core human resources and payroll     Talent management     Time and attendance management     Human capital analytics     SAP SuccessFactors SAP Fieldglass () |
| *******                   | Service                                                                                                    | Asset Management                                                                                                    | R&D / En                                                                                                    | gineering                                                                                             | Sourcing & Procuremer                                                                                                    | nt Human Resources                                                                                                    |

# **SAP S/4HANA Release Strategy**

(2018–2019 and definition of deliveries)

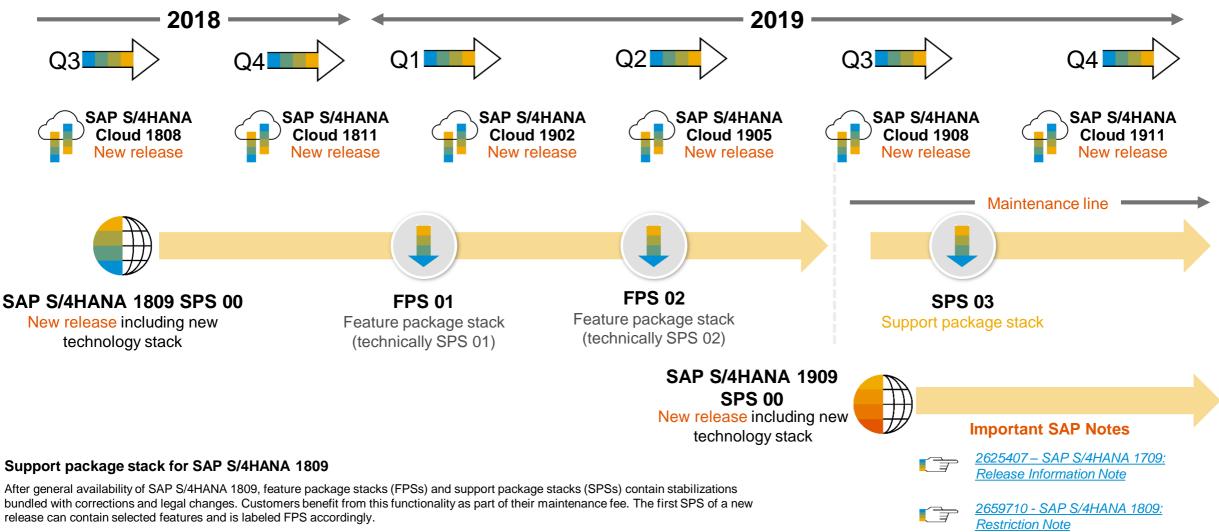

Support package stacks are compiled periodically and made available in the SAP Service Marketplace

### **Relation between SAP ERP and SAP S/4HANA**

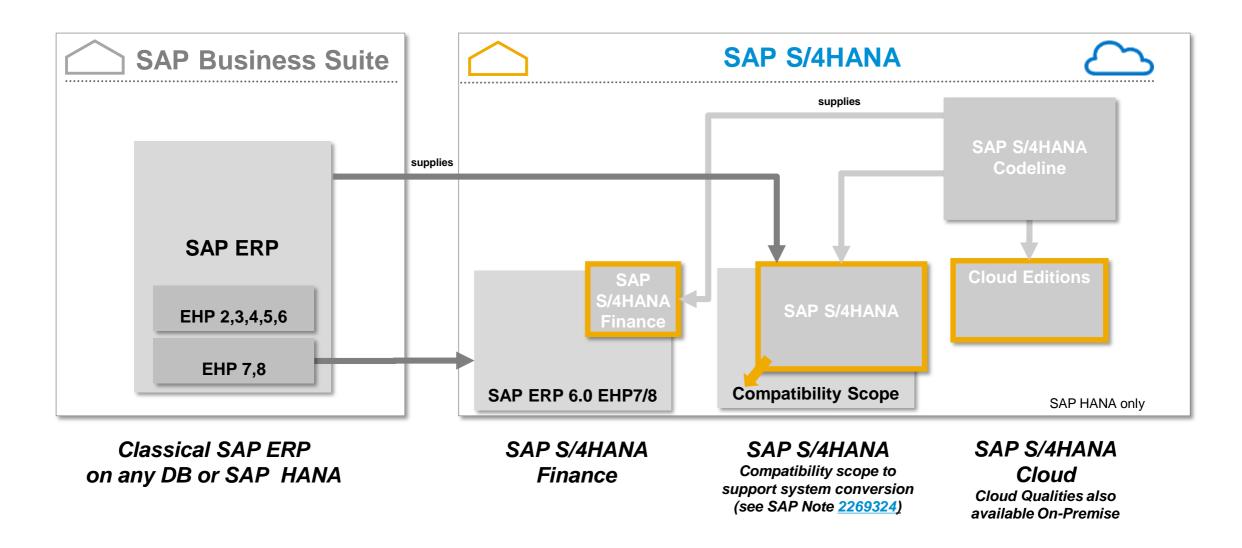

Agenda

SAP S/4HANA – A short IntroductionArchitecture & Release strategy

**Overview Transition Scenarios** 

System Conversion and managing Simplifications

SAP Readiness Check

Key Recommendations

Summary

APPENDIX

Recommended links to further information

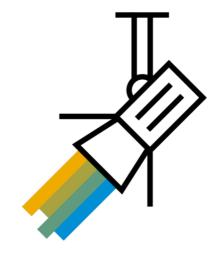

Different approaches to move to SAP S/4HANA

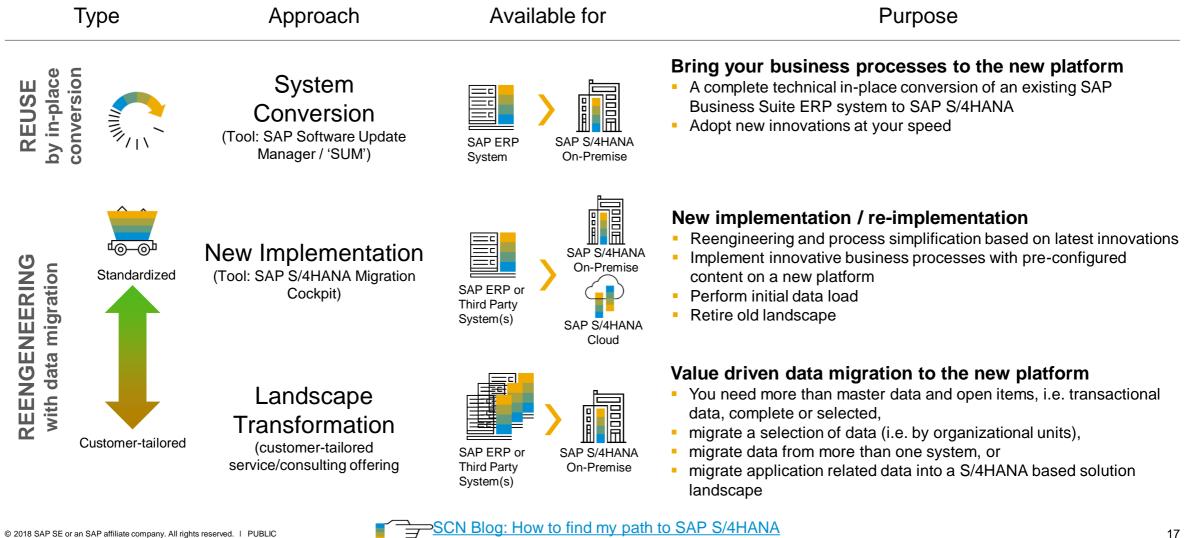

The IT Landscape point of view

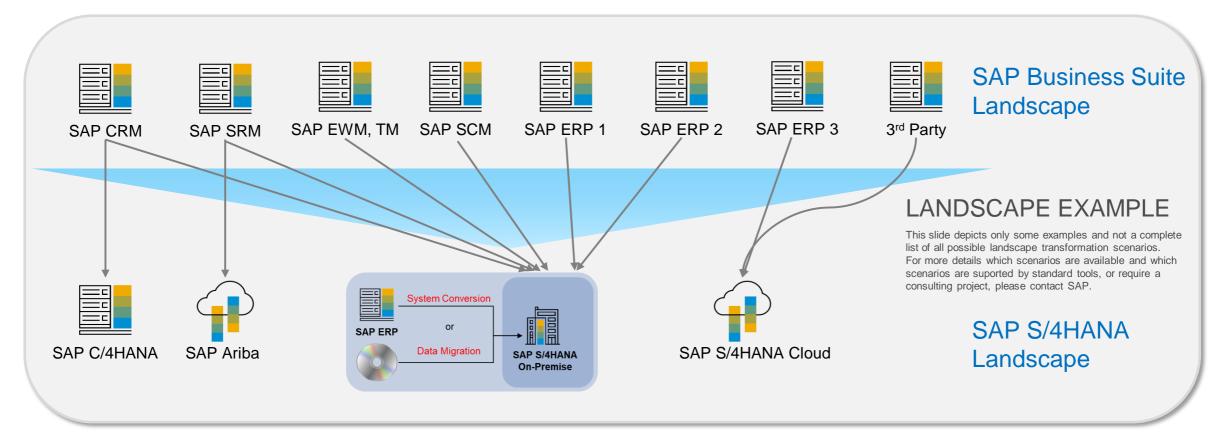

- → Start with the transition of your SAP ERP system to SAP S/4HANA
- → Successively transform your current SAP Business Suite based solution landscape into an intelligent enterprise ready, hybrid landscape around SAP S/4HANA as the digital core
- $\rightarrow$  Migrate data and processes between systems

# **Define SAP S/4HANA Centric Landscapes with**

SAP Transformation Navigator

# Clear guidance to move to the Intelligent Enterprise.

- SAP Transformation Navigator is a free self-service tool available to all SAP customers
- Based on your current SAP products, SAP Transformation Navigator gives clear recommendations on your future product roadmap
- SAP Transformation Navigator helps to build the foundation for your business case to move to the SAP S/4HANA centric world
- SAP Transformation Navigator produces three customer output documents (the business guide, the transformation guide and the technical guide)

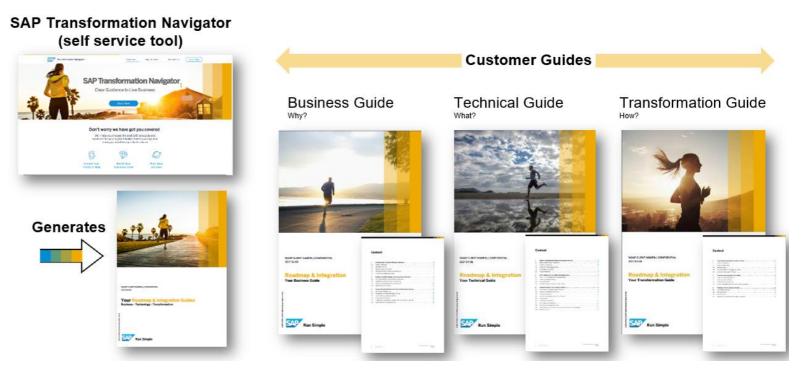

Discover <u>www.sap.com/TransformationNavigator</u>\* for guidance to your future SAP S/4HANA-centric product map

#### © 2018 SAP SE or an SAP affiliate company. All rights reserved. I PUBLIC

To learn more about SAP Transformation Navigator, listen to the MTE/tutorial available in SAP ES Academy.

# **SAP S/4HANA Conversion**

### A system conversion definition – a recap

### **Scenario description**

A complete technical in-place conversion of an existing SAP Business Suite ERP system to SAP S/4HANA (Database, SAP NetWeaver *and* Application transition in one step).

### Why you chose this option

- Bring your existing business processes to the new platform.
- Keep your investment in custom code
- Mitigate the risk and investment of a big bang conversion project by running a technical conversion project with some focused, selected innovation,
- Adopt more new innovations at your speed at a later point of time and in a phased approach.

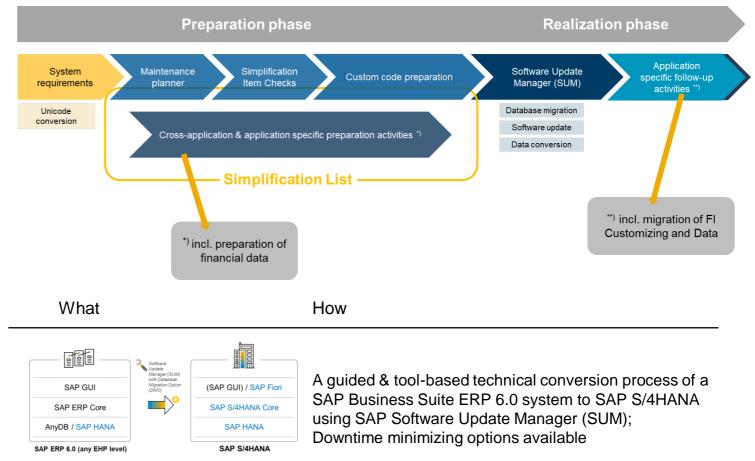

In-place technical conversion

**New Implementation** 

### **Scenario description**

New implementation of SAP S/4HANA, e.g. for customers migrating a legacy system, also known as "greenfield" approach.

### Why would you choose this option?

Customers planning to migrate

- A non-SAP / 3rd-part legacy system,
- A good option for a SAP system, which may be
  - Of an older release and/or
  - · Is highly customized/modified and/or
  - Does not meet the system requirements for a technical system conversion

Benefits for the customer are

- Reengineering and process simplification based on pre-configured business processes
- Rapid adoption of new innovations in a standardized manner

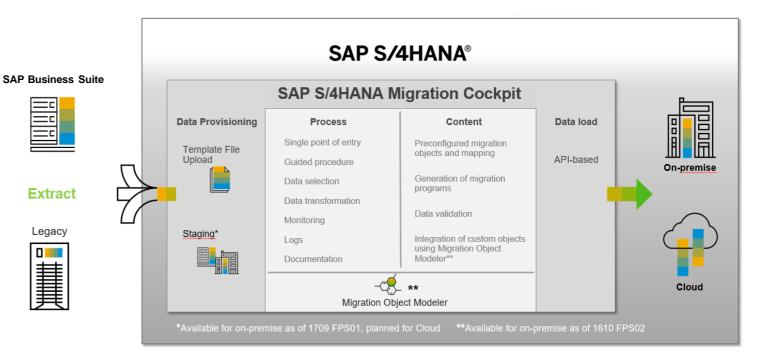

| Steps                                | How                                                                                                    |
|--------------------------------------|----------------------------------------------------------------------------------------------------|
| install SAP S/4HANA                  | SAP Software Provisioning Manager                                                                                                   |
| Initial data load from source system | <ul> <li>SAP S/4HANA Migration Cockpit</li> <li>SAP Data Services (SAP DS)<br/>both with best practice migration content</li> </ul> |

Landscape Transformation

### **Scenario description**

Customers who want to <u>consolidate</u> their landscape or to <u>selectively transform</u> data into an <u>existing</u> SAP S/4HANA system.

### Why would you choose this option?

- <u>Value-based migration</u>: You need more than master data and open items, i.e. transactional data, complete or a selection by a period of time or by organizational units, etc.
- <u>TCO reduction</u>: system and landscape consolidation with harmonized/simplified processes and unified master data lead to lower cost of operations
- Transform your current SAP Business Suite based solution landscape into a innovative landscape based on/around SAP S/4HANA → Migrate data & processes between systems

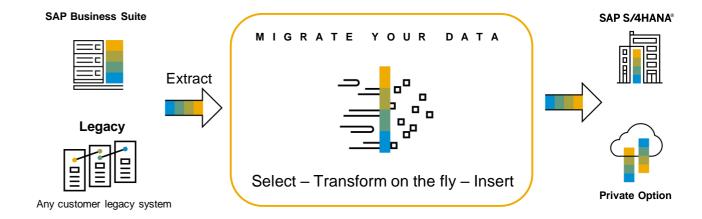

Technical migration on table level using pre-configured LT transformation solutions

| Concelidation                       | <ul> <li>System merge of multiple source systems into one SAP S/4HANA<br/>system or</li> </ul>                                                                                                    |
|-------------------------------------|----------------------------------------------------------------------------------------------------|
| Consolidation                       | <ul> <li>transfer of clients into existing SAP S/4HANA system<br/>(build-up multiple client system)</li> </ul>                                                                                                    |
|                                     | Migration of business units/single entities such as company code(s)                                                                                                    |
| Selective Data<br>Transformation    | <ul> <li>'application migration' scenarios, e.g. PP/DS, standalone EWM or TM,<br/>WM/EWM, LE-TRA, SCM, PPM, ERP Customer Service,</li> </ul>                                                                                      |
| Real-time reposting                 |                                                                                                    |
| Implementation of central finance * | <ul> <li>Real-time reposting of financial transactions into SAP Central<br/>Finance<sup>*)</sup> instance, e.g. to enable centralized reporting using SAP<br/>S/4HANA (synchronization of systems / side-car scenario)</li> </ul> |
|                                     | * SAP S/4HANA for central finance foundation (Central Finance)                                                                                                    |

SAP S/4HANA for central finance foundation (Central Finance)

Scope of Business Process Transformation

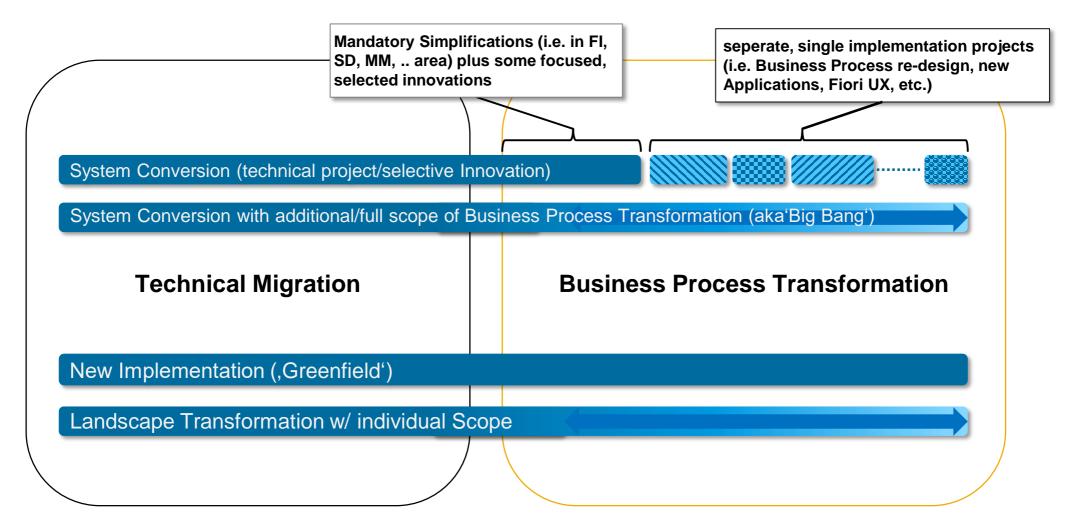

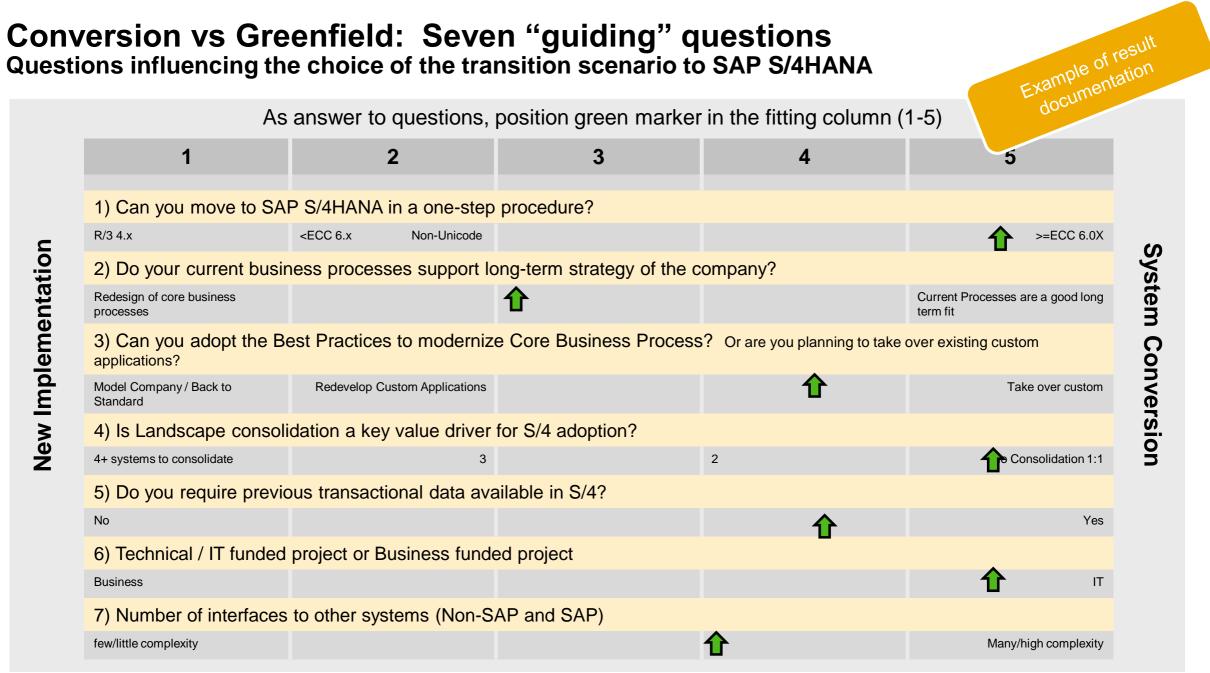

# **Choice of Deployment**

SAP S/4HANA and SAP S/4HANA Cloud share following characteristics for consistency at every level of your enterprise:

- Share same code line
- Designed for in-memory
- Same simplified data model
- Improved use experience

### Important considerations:

- Scope of business functionality (i.e. industry solutions)
- Deployment times
- Update frequency / impact on running processes
- Customizations
- Regulatory, industry, and regional requirements
- System operations skills and efforts
- Efforts for maintaining custom code and modifications during every maintenance event

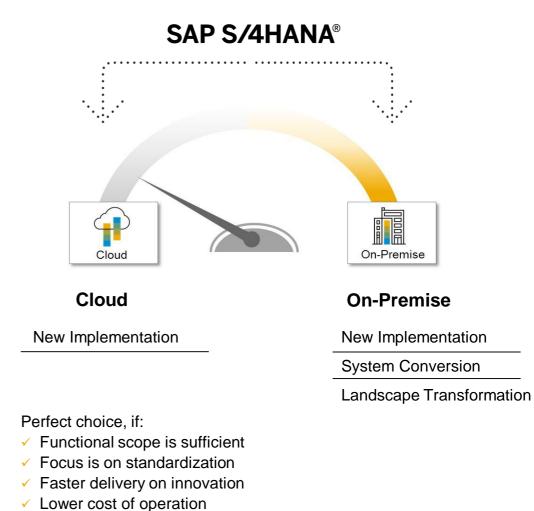

#### © 2018 SAP SE or an SAP affiliate company. All rights reserved. I PUBLIC

### Agenda

SAP S/4HANA – A short IntroductionArchitecture & Release strategy

**Overview Transition Scenarios** 

System Conversion and managing Simplifications

SAP Readiness Check

Key Recommendations

Summary

APPENDIX

Recommended links to further information

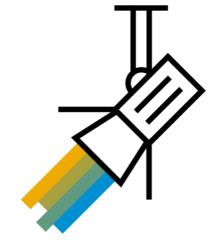

# SAP S/4HANA

System Conversion – Transition Paths Overview (1/2)

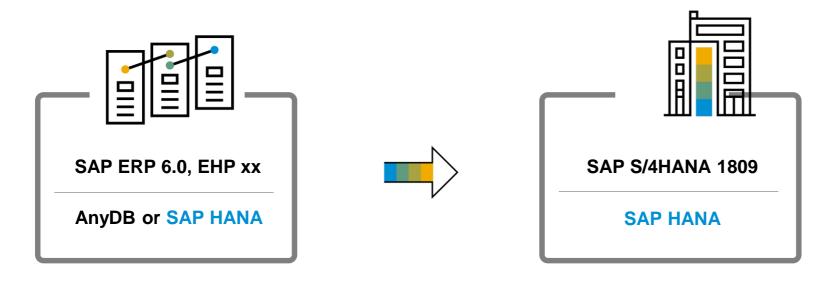

#### Prerequisites on source system

- Unicode is required
- ABAP single stack required
- SAP HANA database not required
- SAP Suite on HANA customers who are planning a system conversion to SAP S/4HANA 1709 or 1809 must first update the database from SAP HANA 1.0 to SAP HANA 2.0 and then do the system conversion

#### Prerequisites on target system

- SAP S/4HANA 1809 is based on SAP ABAP Platform 1809
- SAP ABAP Platform 1809 has different OS coverage

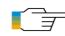

#### SAP S/4HANA System Conversion – At a glance

Conversion requirements incl. min./max. SP-level on source system:

2625407 - SAPS/4HANA 1809: Release Information Note 2482453 - SAP S/4HANA 1709: Release Information Note

# **SAP S/4HANA** System Conversion – Transition Paths Overview (2/2)

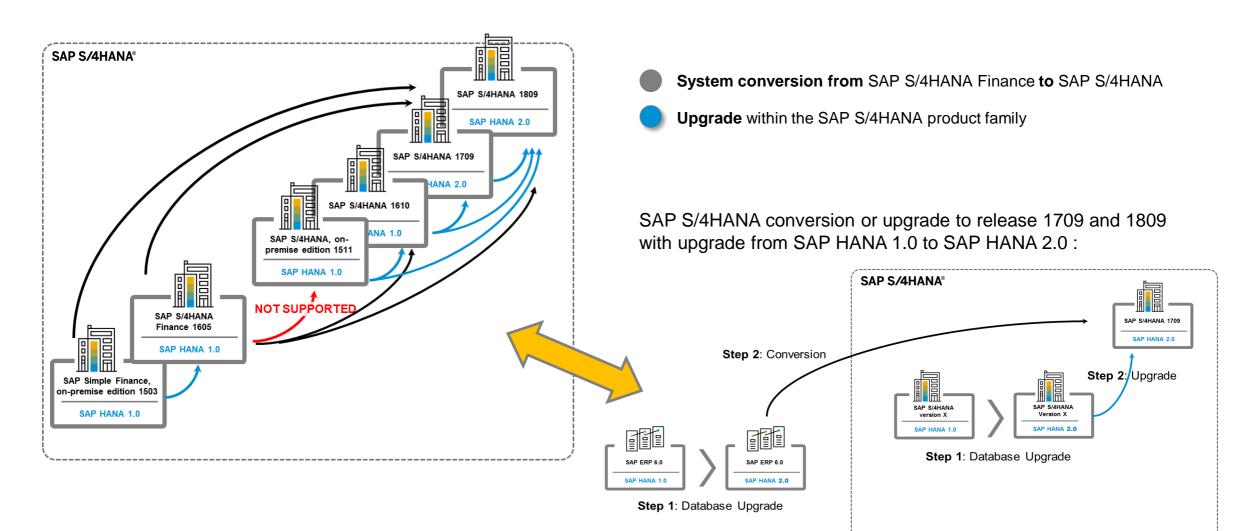

# **SAP S/4HANA System Conversion**

Overview technical process steps

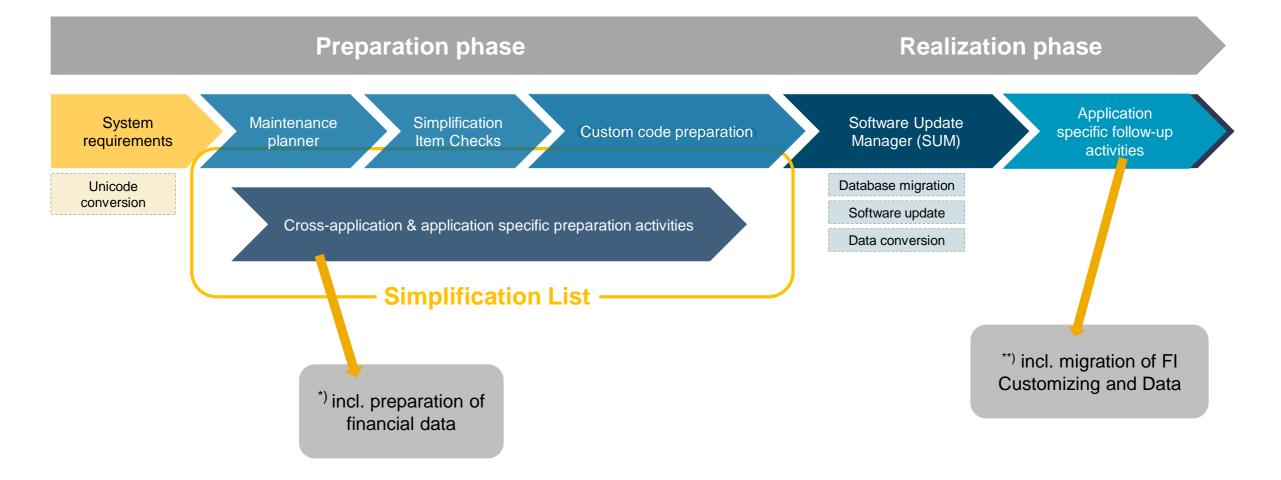

# **SAP S/4HANA Conversion Project**

An overview of a conversion project and the key tools

To learn more about the discover phase, enter the search tag "SAP S/4HANA Discovery" with the quotes in SAP ES Academy.

Read the public blog: <u>https://blogs.sap.com/2018/12/14/key-</u> elements-for-your-digital-transformation-journey-with-sap-s4hana/

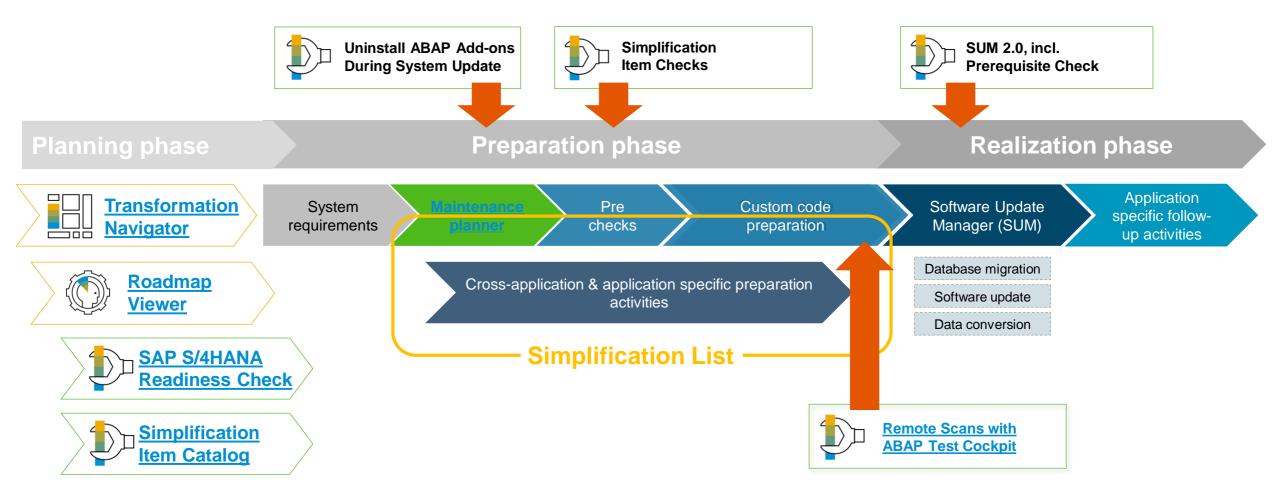

# **SAP S/4HANA Conversion Project**

Focus on application related activities\*)

© 2018 SAP SE or an SAP affiliate company. All rights reserved. | PUBLIC

To learn more about SAP S/4HANA Finance conversion, listen to the two MTEs (part 1 and part 2) available in SAP ES Academy

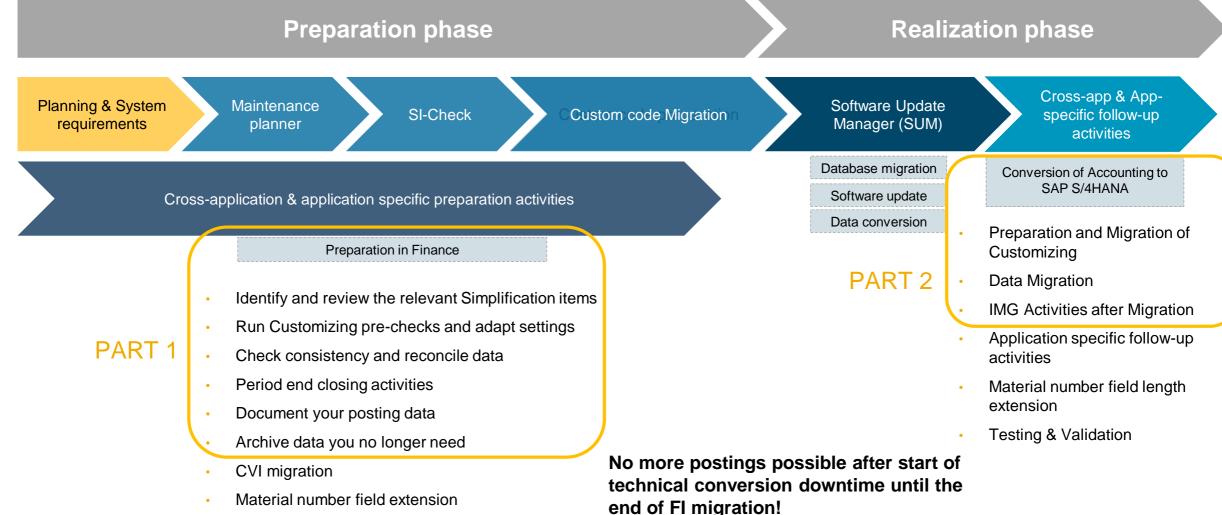

# **Key Recommendations**

### Project planning aspects: conversion will occur multiple times in the project

| Test Conversion<br>(1 to n times)                                                                                                    | Conversion 1                                                                                                    | Conversion 2                                                                                                    | Dress Rehearsal<br>(1 to n times)                                                                                                    | Conversion 3                                                                                                    |
|----------------------------------------------------------------------------------------------------|----------------------------------------------------------------------------------------------------|----------------------------------------------------------------------------------------------------|----------------------------------------------------------------------------------------------------|----------------------------------------------------------------------------------------------------|
| <ul> <li>PRD to "Sandbox"</li> <li>Purpose <ul> <li>Test conversion steps with copy from production</li> <li>Create conversion cookbook</li> <li>Execute multiple technical iterations to familiarize with process</li> </ul> </li> <li>Mote <ul> <li>Check business process requirements to be performed and perform ABAP code analysis, house-keeping before the migration</li> </ul> </li> </ul> | DEV Conversion<br>Purpose<br>• Convert the DEV<br>environment to SAP<br>S/4HANA<br>• Refine cookbook<br>Mote<br>• Conversion steps will<br>differ from production<br>• Perform mandatory<br>code adaptations and<br>simple code<br>optimizations<br>• Perform post-<br>conversion steps to<br>adapt business<br>processes | QA Conversion<br>Purpose<br>• Convert the QA<br>environment to SAP<br>S/4HANA<br>• Enhance cookbook<br>• Testing environment:<br>• Integration<br>• Operational regression<br>• Operational readiness<br>• User acceptance<br>• Business Function<br>Testing of<br>new/adapted<br>processes | <ul> <li>PRD to "Sandbox"</li> <li>Purpose <ul> <li>Mock cutover</li> <li>Final dress rehearsal</li> <li>Optimize &amp; validate E2E business downtime</li> <li>Finalize &amp; validate cookbook</li> </ul> </li> <li>Finalize &amp; validate cutover plan</li> <li>Testing environment: <ul> <li>Infrastructure testing</li> <li>Post-cutover operational performance testing</li> </ul> </li> </ul> | PRD Conversion<br>Purpose<br>• Convert the PRD<br>environment to SAP<br>S/4HANA<br>Note<br>• Execute end-to-end<br>conversion precisely<br>as defined within<br>cutover plan and<br>cookbook |

# **Understand Simplifications**

### Examples for essential changes

### **Customer Vendor Integration (CVI) and Business Partners**

- In SAP S/4HANA, Business Partner is the leading object and single entry point to maintain business partners, customer and vendor master data.
- There is a new data model with Business Partner (e.g. categories, roles, multiple addresses and relationships)
- Customer Vendor Integration (CVI) ensures that customer and vendor master data tables are updated automatically after a business partner is created/changed

### **Key Examples**<sup>\*)</sup> Finance:

- **Universal Journal**
- Material Ledger and Asset Accounting
- **New Cash Management**
- SAP Credit Management (FSCM)
- Revenue Recognition SD not available, replaced by SAP **Revenue Accounting and Reporting (RAR) – Migration before** conversion
- Classic Real Estate not available, replaced by **Flexible Real Estate Management** – Migration before conversion
- **SAP Trade Finance**

### Key Examples<sup>\*)</sup> Logistics:

ECC to

S/4HANA

**Changes in MRP** (e.g. material field length extension, output management, MRP area, simplified sourcing and production version)

ERP

- Inventory Management new data model
- Data model changes in **SD pricing**
- ERP foreign trade, replaced in SAP S/4HANA (e.g. SAP S/4HANA for internal trade and SAP Global Trade Services)
- Changes in Settlement Management
- Transportation Management and Extended Warehouse Management embedded in SAP S/4HANA

\*) These are not the full list of changes, only the key examples

#### Customers Customers BΡ CVI CVI BP Vendors Vendors Create Conversion Synchronization Contacts Change Contacts Conversion Preparation Synchronization Conversion

S/4 HANA

#### To learn more about SAP S/4HANA Finance and Logistics listen to the MTEs available in SAP ES Academy

# **Understand Simplifications**

Simplification List

The **Simplification List** is a collection of **Simplification Items.** Within a Simplification Item, it is described what is the difference of a functionality (changed, replaced, removed) between SAP Business Suite and SAP S/4HANA.

- A Simplification Item provides information about the potential impact of this change for the customer.
- The Simplification List provides this information per SAP S/4HANA On-Premise release as part of the SAP S/4HANA documentation.
- The SAP Readiness Check for SAP S/4HANA, the ABAP custom code analysis, as well as the Simplification Item Checks are based on the information in the Simplification Items.

Access Simplification Items via the Simplification Item Catalog:

https://launchpad.support.sap.com/#/sic/

SAP S/4HANA on the SAP Help Portal: Most current Version of the SAP S/4HANA Simplification List as PDF

SAP Blog: SAP S/4HANA Simplification Item Check - How to do it right

SCN Blog: The TOP Simplification List Items

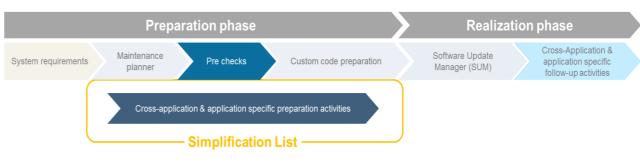

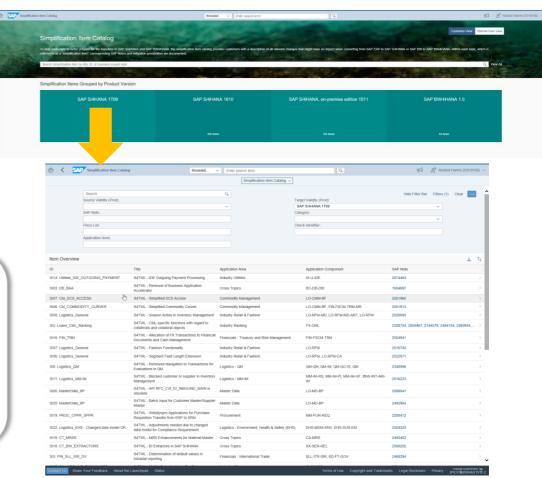

# **Understand Simplifications**

### Simplification Item Checks

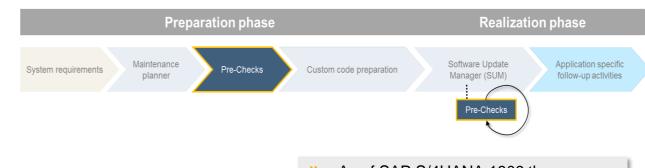

- Simplification item ('SI') Checks are shipped as SAP TCI Notes.
- SI-checks are executed on the (SAP Business Suite) start system (preparation phase) to determine relevant Simplification Items and mandatory application specific preparation steps.
- Check if serious issues exist in the system which could cause the system conversion/upgrade to fail.
- Support not only system conversions to SAP S/4HANA, but also upgrade within SAP S/4HANA
- SI-Checks are executed again as step in the Software Update Manager (SUM). In case dedicated Simplification Items require mandatory preparation steps the conversion procedure can stop to ensure a consistent system conversion.

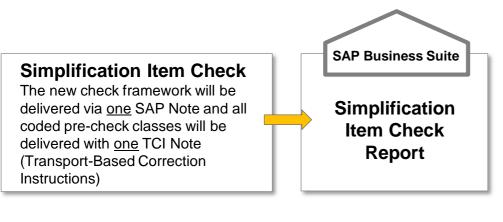

### Customer-specific Simplification List

| As of SAP S/4HANA 1809 there are     |
|--------------------------------------|
| ~560 Simplification Items, basically |
| three categories:                    |
|                                      |

- >> Change of existing functionality
- Functionality unavailable (equivalent exists /no equivalent)
- Non-strategic-function (no equivalent yet /equivalent on roadmap)
- For a given customer system only approx. 40 - 60 Simplification Items are typically relevant and require attention!

| Simplification Item List                                           |                             |                                               |           |              |                                                                                                    |         |
|--------------------------------------------------------------------|-----------------------------|-----------------------------------------------|-----------|--------------|----------------------------------------------------------------------------------------------------|---------|
| Title                                                              | Component                   | Catetory                                      | Relevance | Last Consist | Exemption                                                                                                    | Note    |
| S4TWL - Long Materia Number                                        | IS-A-LMN                    | Change of existing functionality              |           |              | 0                                                                                                    | 2270396 |
| S4TWL - Actual labor and costing                                   | IS-ADEC-ALC                 | Functionality unavailable (no equivalent)     |           |              |                                                                                                    | 2445654 |
| S4TWL - Manufacturing Execution Systems                            | IS-HT-MES                   | Functionality unavailable (equivalent exists) | A         |              |                                                                                                    | 2383042 |
| S4TWL - Tracking Inbound                                           | IS-A-TRI                    | Functionality unavailable (equivalent exists) | Δ         |              |                                                                                                    | 2270352 |
| S4TWL - Software License Management                                | IS-HT-SW-LIC                | Functionality unavailable (no equivalent)     |           | ۲            |                                                                                                    | 2270848 |
| S4TWL - Supplier Workplace                                         | IS-A-SWP                    | Functionality unavailable (equivalent exists) | Δ         | ۱            | Δ                                                                                                    | 2270354 |
| S4TWL - Instaled Base Management                                   | IS-HT-SW-IB                 | Functionality unavailable (no equivalent)     | <u> </u>  | ۲            | Δ                                                                                                    | 2270849 |
| S4TWL - Contract Management Enhancements                           | IS-HT-SW-CM                 | Functionality unavailable (no equivalent)     | <u> </u>  | ۲            | A                                                                                                    | 2270850 |
| S4TWL - Flight Scheduling                                          | IS-ADEC                     | Functionality unavailable (no equivalent)     | Δ         | ۲            |                                                                                                    | 2270837 |
| S4TWL - Condition Technique in DRM: Rule Configuration             | IS-HT-DRM                   | Functionality unavailable (no equivalent)     | <u> </u>  | ۲            | A                                                                                                    | 2270855 |
| S4TWL - BSP based Dealer Portal                                    | IS-A-DP                     | Functionality unavailable (equivalent exists) | Δ         | ۲            |                                                                                                    | 2273102 |
| S4TWL - AECMA SPEC 2000M Miltary Version                           | IS-ADEC, IS-ADEC-SPC        | Functionality unavailable (equivalent exists) | A         | ۲            | A                                                                                                    | 2270840 |
| S4TWL - Manufacturer/Suppler Processes                             | IS-HT-DRM                   | Functionality unavailable (no equivalent)     | <u> </u>  |              | Δ                                                                                                    | 2270856 |
| S4TWL - Distributor/Reseler Processes                              | IS-HT-DRM                   | Functionality unavailable (no equivalent)     | Δ         | ۵            | $\triangle$                                                                                                    | 2270858 |
| S4TWL - Biling Process Enhancements                                | IS-HT-SW-BIL                | Functionality unavailable (no equivalent)     | <u> </u>  | ۱            | Δ                                                                                                    | 2270851 |
| S4TWL - BOS Cost Transfer to PS removed                            | IS-ADEC-BOQ                 | Functionality unavailable (no equivalent)     | Δ         | △            | 8                                                                                                    | 2273314 |
| S4TWL - Vehicle search using SAP TREX as external search engine    | IS-A, IS-A-VMS, IS-A-VMS-SR | Functionality unavailable (equivalent exists) | <u> </u>  | Δ            | <ul> <li>Image: A second second s</li></ul> | 2456102 |
| S4TWL - RosettaNet                                                 | IS-HT-RN                    | Functionality unavailable (no equivalent)     | Δ         | A            | 8                                                                                                    | 2383076 |
| S4TWL - ETM General                                                | IS-ADEC-ETM                 | Non-strategic-function (no equivalent yet)    | Δ         | ▲            | 8                                                                                                    | 2326777 |
| S4TWL - Manufacturer Part Number                                   | IS-ADEC-MPN                 | Change of existing functionality              | Δ         | A            | 8                                                                                                    | 2348023 |
| S4TWL - Enhancements Subcontracting Special Stock Types Not Av     | IS-ADEC, IS-ADEC-SUB        | Functionality unavailable (no equivalent)     | Δ         |              | 1 1 1 1 1 1 1 1 1 1 1 1 1 1 1 1 1 1 1                                                                                                    | 2270839 |
| S4TWL - User Exits in DRM                                          | IS-HT-DRM                   | Functionality unavailable (no equivalent)     | <u> </u>  | A            | 1 de la compañía de la compañía de la                                                                                                    | 2270853 |
| S4TWL - Obsolete transactions and Enhancements in GPD              | IS-ADEC-GPD                 | Functionality unavailable (equivalent exists) | Δ         |              | 1 1 1 1 1 1 1 1 1 1 1 1 1 1 1 1 1 1 1                                                                                                    | 2445653 |
| S4TWL - Storage Location MRP                                       | PP-MRP                      | Functionality unavailable (equivalent exists) | <u> </u>  | ▲            | 8                                                                                                    | 2268045 |
| S4TWL - Cross-System Transit between Two Plants                    | IS-A-XLO                    | Functionality unavailable (no equivalent)     | Δ         | Δ            | <ul> <li>Image: A second second s</li></ul> | 2270358 |
| S4TWL - Software Maintenance Processing                            | IS-HT-SW-SMP                | Functionality unavailable (no equivalent)     |           | Δ            |                                                                                                    | 2270852 |
| S4TWL - SRM Product Master                                         | AP-MD-PRO                   | Functionality unavailable (equivalent exists) | <u> </u>  | 0            | 0                                                                                                    | 2267297 |
| S4TWL - CM: Simplified Market Data                                 | LO-CMM-BF,SD-BF-CPE,MM-P    | Functionality unavailable (equivalent exists) | Δ         | 8            | 8                                                                                                    | 2460737 |
| S4TWL - CM: Simplified CPE Activation                              | LO-CMM-BF, MM-PUR-GF-CPE,   | Change of existing functionality              | Δ         | 8            | 0                                                                                                    | 2461004 |
| S4TWL - CM: CPE Simplification of Routines & Rules                 | LO-CMM-BF,MM-PUR-GF-CPE,    | Functionality unavailable (no equivalent)     | Δ         | 8            | 8                                                                                                    | 2461014 |
| S4TWL - Summarization Hierarchies in Controlling                   | CO-PC-IS                    | Change of existing functionality              | Δ         | 8            | 8                                                                                                    | 2349282 |
| S4TWL - Technical Changes in Material Ledger with Actual Costing   | CO-PC-ACT, FIN-MIG-ML       | Change of existing functionality              | Δ         | 8            | 8                                                                                                    | 2354768 |
| S4TWL - Simplification in Product Compliance for Discrete Industry | EHS-MGM-PRC                 | Functionality unavailable (equivalent exists) | <u> </u>  | 8            | 8                                                                                                    | 2267461 |
| C4TML - Authority Concent for Suppler Invoice                      | MM_IV                       | Channe of existing functionality              | A         | 8            | 0                                                                                                    | 2271180 |

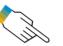

More Information:

SAP Note: <u>2399707</u>

SAP Note: <u>2418800</u>

### Agenda

SAP S/4HANA – A short IntroductionArchitecture & Release strategy

**Overview Transition Scenarios** 

System Conversion and managing Simplifications

SAP Readiness Check

Key Recommendations

Summary

APPENDIX

Recommended links to further information

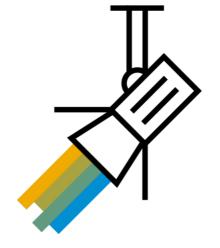

## **SAP S/4HANA System Conversion**

New SAP Readiness Check

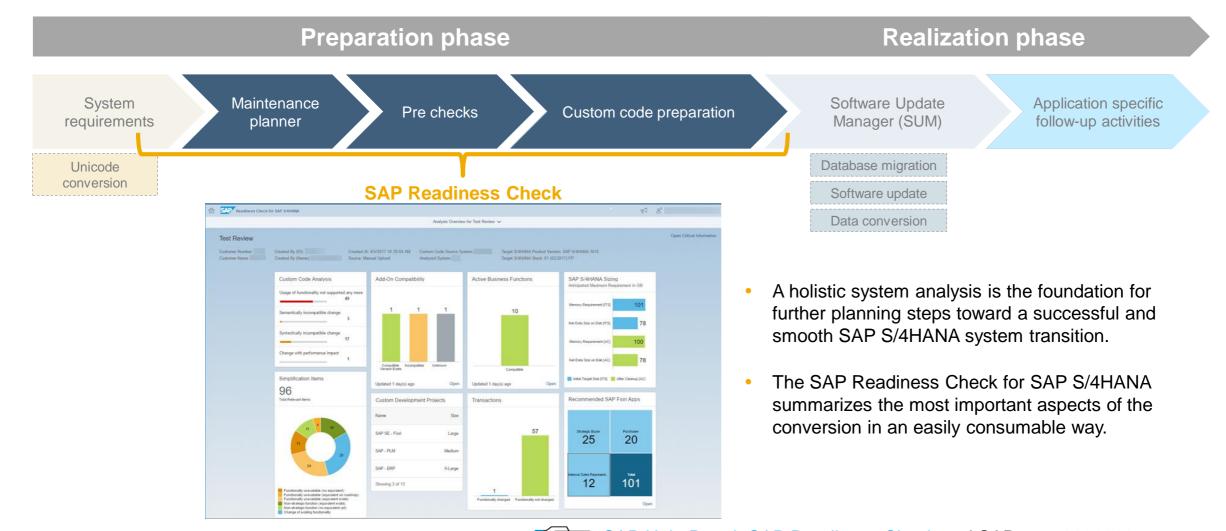

38

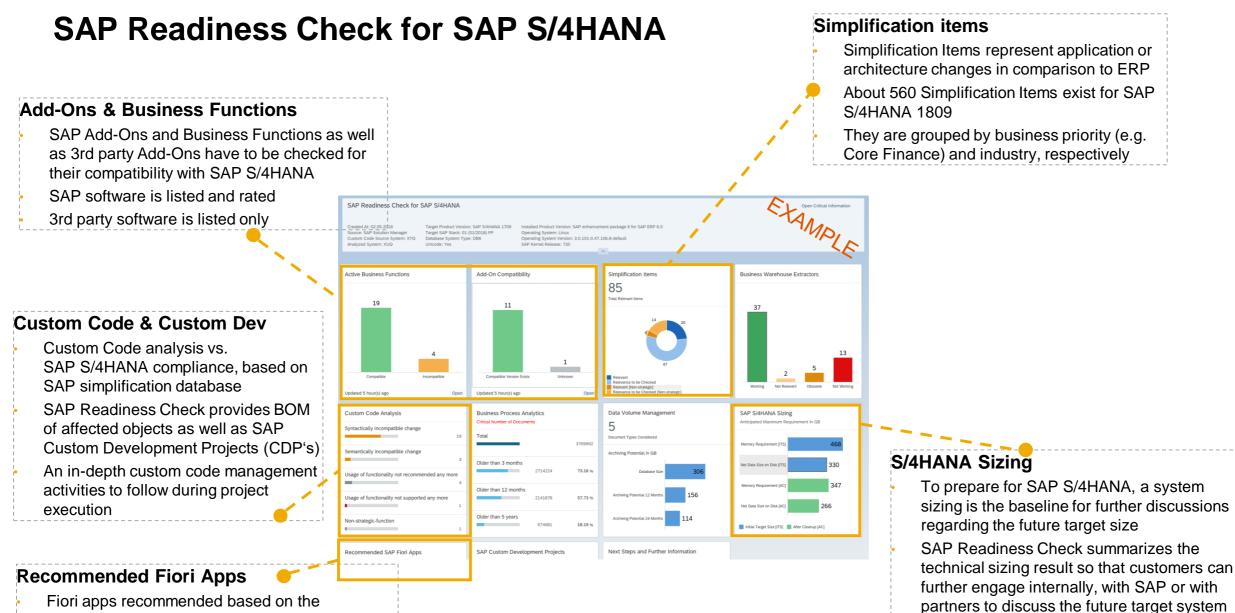

size

## **Understand Simplifications**

SAP Readiness Check for SAP S/4HANA versus Simplification Item Checks

|                                                 | Туре                                                                                                    | User<br>Interface               | Types of checks included                                                                                                    | Called by<br>Software<br>Update<br>Manager<br>(SUM) | Mandatory | Granularity | Use cases                                                                     | Usable with                                           |
|-------------------------------------------------|----------------------------------------------------------------------------------------------------|---------------------------------|----------------------------------------------------------------------------------------------------|-----------------------------------------------------|-----------|-------------|-------------------------------------------------------------------------------|-------------------------------------------------------|
| SAP<br>Readiness<br>Check for<br>SAP<br>S/4HANA | Customer<br>self service<br>provided by<br>SAP Digital<br>Business<br>Services in<br>SAP<br>Support<br>Portal | Cloud based<br>web<br>interface | <ul> <li>Simplification Item<br/>Relevance         <ul> <li>Custom Code</li> <li>Recommended Fiori Apps</li> <li>Add-on Compatibility                 <ul> <li>SAP Custom</li></ul></li></ul></li></ul> | No                                                  | No        | High Level  | Conversion to<br>SAP S/4HANA                                                  | SAP S/4HANA, on-<br>premise edition 1511<br>or higher |
| Simplification<br>Item Checks                   | ABAP Report<br>in <b>Customer</b><br><b>System</b>                                                            | SAPGUI                          | <ul> <li>Simplification Item<br/>Relevance</li> <li>Check System<br/>Consistency before the<br/>conversion or upgrade</li> </ul>                                                                        | Yes                                                 | Yes       | Detailed    | Conversion to<br>SAP S/4HANA<br>Upgrade to a higher<br>SAP S/4HANA<br>release | SAP S/4HANA 1709<br>or higher                         |

## Agenda

SAP S/4HANA – A short IntroductionArchitecture & Release strategy

**Overview Transition Scenarios** 

System Conversion and managing Simplifications

SAP Readiness Check

**Key Recommendations** 

Summary

APPENDIX

Recommended links to further information

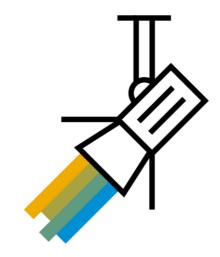

## Some Facts that you have to consider independent of the transition scenario

Preparation of master data for customers, vendors, employees, or materials Some master data has to obey to stricter check rules in SAP S/4HANA. Therefore, this data has to be checked and corrected before going to SAP S/4HANA independent of transition scenario.

#### SAP S/4HANA simplifications

- Concepts such as central business partner, new general ledger or new asset accounting are obligatory in SAP S/4HANA. Design and implementation of these topics are largely the same for any transition scenario.
- For certain applications or functions that are no longer available in SAP S/4HANA you have to implement new solutions as replacement. Efforts for these activities are virtually the same in both transition scenarios

#### SAP HANA DB

If you move for the first time to SAP HANA as database, operational changes are the same.

#### → Interfaces

Most standard interfaces to external systems and data sources shall still work with SAP S/4HANA. In case of exceptions, necessary adjustments are virtually the same in both transition scenarios.

 Become familiar with Simplification Items for target release. Sufficient time for workshops, training (Change Management) has to be included in the project plan.

## **Key Success Factors**

- Conversion to SAP S/4HANA requires applications / functional staff and consultants with broad knowledge of Financials, Controlling and Asset Accounting
- Ensure availability of key business people to work with application consultants on resolving functional issues
- Consistency checks for master data is more restrictive in SAP S/4HANA, especially important: Customer/Vendor/Employee, Financials/Controlling and Material master.
   → Prior to running the system conversion this data shall be thoroughly analyzed and cleaned.
- Consider setting up a pre-project to resolve data inconsistencies in Finance. They should be resolved before project starts in order to avoid any delays
- Plan 2 to 3 test conversions on a sandbox/isolated system (refresh / new copy of the system might be necessary) before setting up development system
- An accurate project planning can be done only after the first conversion on a sandbox/copy of production has been finished
- Identify all the activities which can be done at any time and execute them before or during the preparation phase
- Plan Dress Rehearsal (test conversion of productive system under real-time conditions)
- Maintain a detailed 'Run Book' with as much as possible details, all the steps performed, the sequence, the errors and the resolution and also the time required for each activity.

### Recommendations

- Check if (consistent) archiving can be done to reduce data volume to be converted
- Check the compatibility of the 3rd party products as soon as possible and allocate time for more extensive testing
- Both SAP Fiori and Embedded Analytics should be considered to leverage the full potential of SAP S/4HANA
- Plan a dedicated SAP Fiori Expert Role as part of the project team to work with business, functional and basis
- Plan sufficient time for testing of roles and changes in authorizations
- Use the opportunity to replace Custom Code with standard functionality where possible
- BW Extractors → Simplification Item <u>2500202</u> S4TWL BW Extractors in SAP S/4HANA
- Consider to migrate from SAPscript forms to Adobe Document Services

## Summary: Actual findings from customer projects & recommendations

#### • System conversion projects are in average shorter and cost less than new implementation (Greenfield) projects

- Many customers choose system conversion for doing a ,technical uplift' to the SAP S/4HANA platform; intensive adoption of new SAP S/4HANA applications and SAP Fiori UI Technology is often addressed in follow-up projects.
- Analysis of installed-base SAP S/4HANA projects with a (planned) go-live in 2018 or later shows, that almost half chose system conversion, this trend is rising...

#### • SAP S/4HANA Finance and SAP S/4HANA Enterprise Management projects have pretty much the same project duration

- > In general a two-step approach by moving to SAP S/4HANA via SAP S/4HANA Finance does not make sense
- Is a phased approach possible?
  - Phased move to SAP S/4HANA by organization units (company code- / client-wise  $\rightarrow$  LT scenario), vs.
  - System conversion approach with reduced scope as a technical uplift for all organizational entities with low impact, followed by individual process optimizations/adaptations per organizational entity.
- For SAP ERP on any DB customers a two-step approach via SAP ERP on SAP HANA has in general no significant benefits (individual exceptions may make sense in case of for non-unicode systems & for SAP ERP system releases < SAP ERP 6.0)
- We plan to stop offering system conversion paths from SAP ERP to older SAP S/4HANA releases for new projects.
   → System conversions will always be possible to the latest two SAP S/4HANA releases (on ,stable stacks').

## Agenda

SAP S/4HANA – A short IntroductionArchitecture & Release strategy

**Overview Transition Scenarios** 

System Conversion and managing Simplifications

SAP Readiness Check

Key Recommendations

Summary

APPENDIX

Recommended links to further information

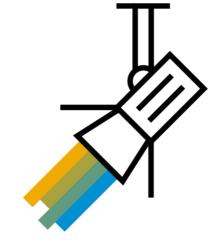

## **Summary: Recommended Preparation for a System Conversion Project**

Familarize yourself with the available tools which can support your transition project!

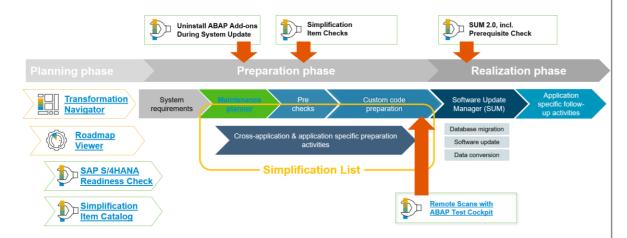

- Run the <u>Maintenance Planner</u> early to confirm that your SAP ERP system (incl. SAP and partner add-ons) can technically be converted to SAP S/4HANA.
- Start your project planning by running the <u>SAP Readiness Check for SAP S/4HANA</u> to get an overview and planning baseline about important topics you need to take care about and the related efforts and required skills.

- The <u>SAP Roadmap Viewer</u> provides access to complete SAP Activate Methodology content (all tasks, templates and accelerators) and contain project experience from SAP S/4HANA implementations and supports implementation projects of SAP S/4HANA with a structured documentation.
- Run the <u>Simplification Items checks</u> as soon as possible, as some business process adaptions may be complex and require more time than expected.
- Start early with those preparation and cleanup activities which can already be done in your current SAP ERP system – as indicated by the Simplification Items. I.e. clean up of your customer and vendor data in preparation for the Customer/Vendor Integration (CVI) in SAP S/4HANA.
- Check your custom code with ABAP Test Cockpit and optimize it for SAP S/4HANA. Further info on <u>https://blogs.sap.com/2017/02/15/sap-s4hana-system-conversioncustom-code-adaptation-process/</u>
- Visit the related deep-dive sessions here at SAP TechEd (see next slide).

# Thank you.

Contact information:

Roland Hamm ( roland.hamm@sap.com )

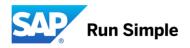

## Agenda

SAP S/4HANA – A short Introduction

Architecture & Release strategy

**Overview Transition Scenarios** 

System Conversion and managing Simplifications

SAP Readiness Check

Summary

APPENDIX

Recommended links to further information

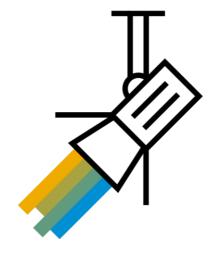

## APPENDIX: Downtime Optimized Conversion Options

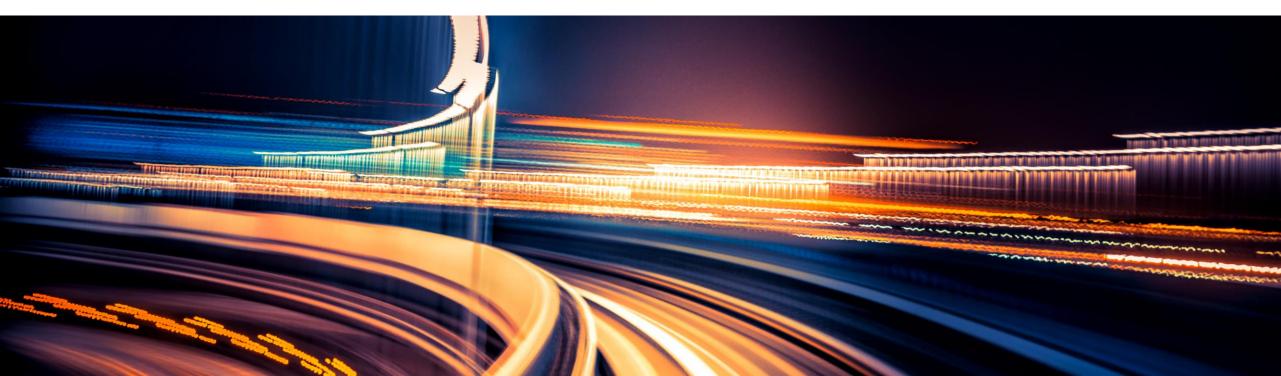

## **Downtime-optimization approaches of Software Update Manager 2.0**

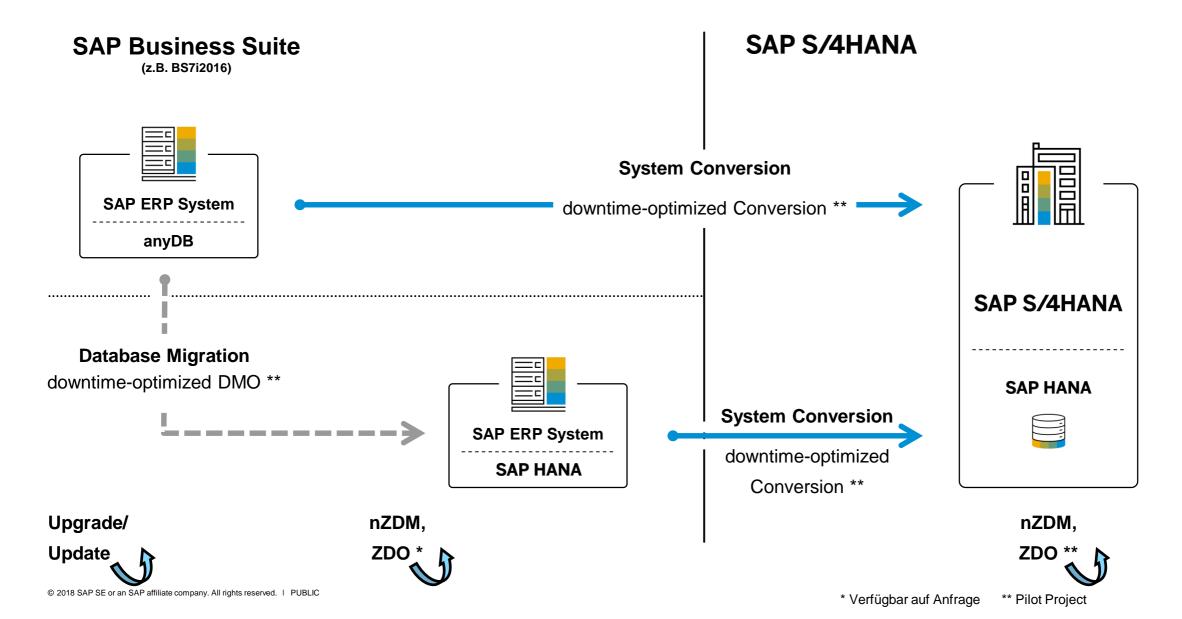

## Main conversion steps with focus on technical downtime

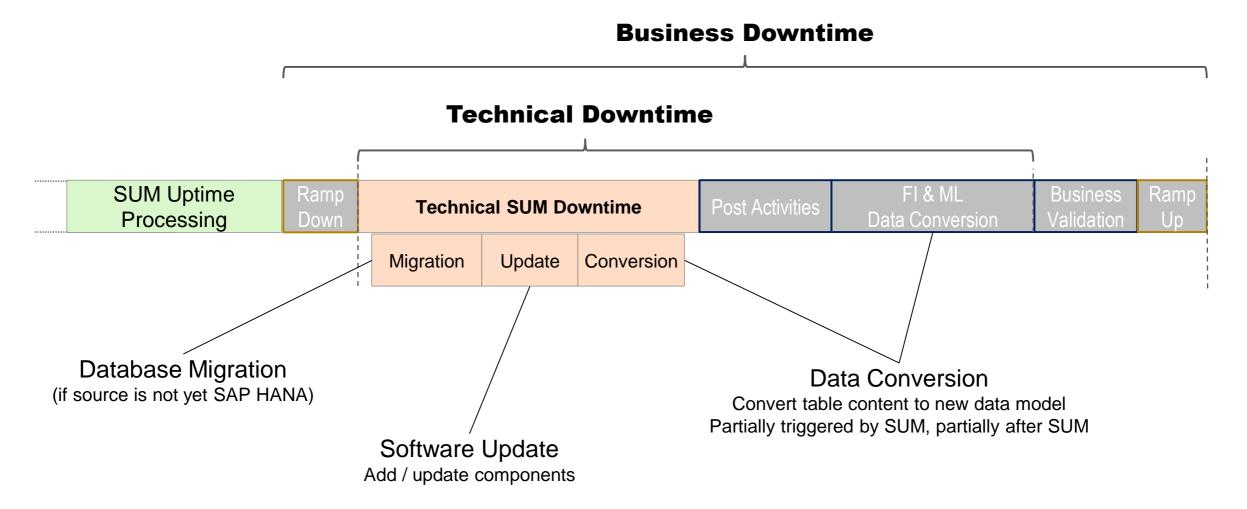

### **Downtime-optimization approaches**

#### Standard approach

using Software Update Manager (SUM) with several optimizations

- **Downtime-optimized conversion approach** uses SUM as well, and reduces downtime by moving data conversion and migration partly to uptime (currently only piloted)
- Near-Zero Downtime Technology approach allows further reduction of downtime by executing the conversion on a clone; it is a consulting service project (aka NZDT)

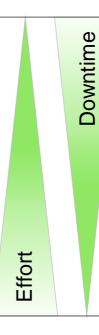

Decision about approach depends on several factors and should be taken after a **migration planning workshop**. (Service component of SAP Value

Assurance for SAP S/4HANA)

| Approach Path:                | 1709         | 1809         |
|-------------------------------|--------------|--------------|
| Standard                      | $\checkmark$ | $\checkmark$ |
| Downtime-Optimized Conversion | piloted      | piloted      |
| NZDT                          | piloted      | $\checkmark$ |

## **Downtime-optimized conversion approach**

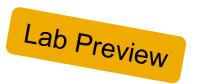

- Table conversion moved to uptime processing
- **Field conversion** moved to uptime processing (KONV and VBFA tables)
- Uptime migration for selected big application tables (without data conversion)

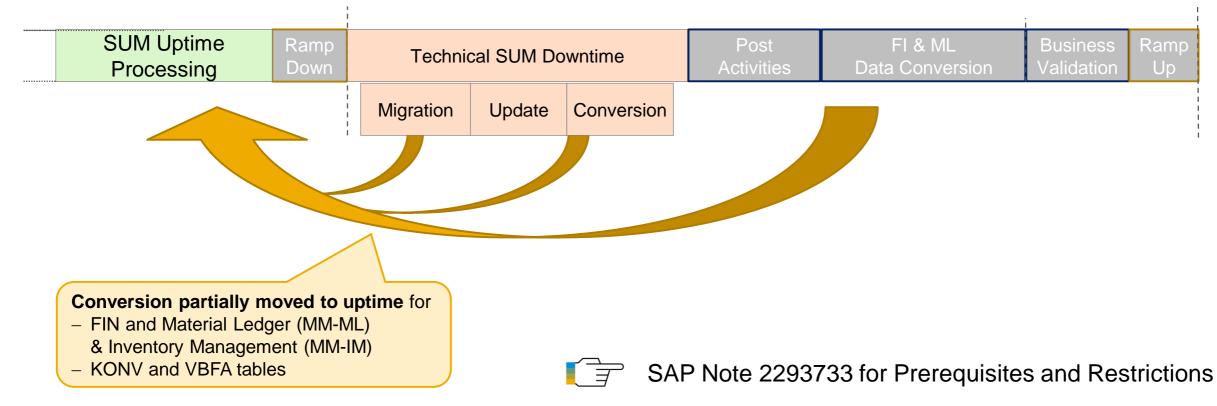

## SAP S/4HANA system conversion with SUM Customer specific approach (NZDT)

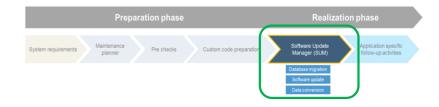

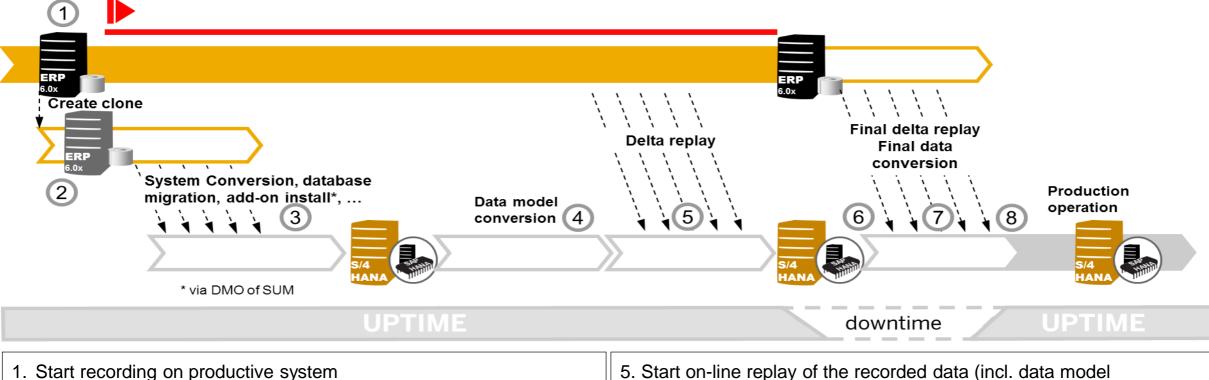

- 2. Create the clone of productive system
- 3. Start system conversion in clone to S/4HANA SUM/DMO
- 4. Convert the data to SAP S/4HANA data model (FIN/LOG migration)
- conversion)
- 6. Begin downtime and finalize replay of the recorded data
- 7. Convert the remaining data to SAP S/4HANA data model
- 8. Validate the system and GoLive with SAP S/4HANA

## Downtime-Optimierungsansätze für SUM-Aktivitäten

| Ansatz                                          | Abkürzung                 | Szenario                           | Verfügbarkeit*        | SAP Hinweis    |
|-------------------------------------------------|---------------------------|------------------------------------|-----------------------|----------------|
| near-Zero Downtime<br>Maintenance (ABAP) **     | nZDM (ABAP)               | Update/Upgrade                     | Generell<br>verfügbar | <u>1678565</u> |
| Zero Downtime Option                            | ZDO                       | Update/Upgrade                     | Pilot                 | <u>2707731</u> |
| downtime-optimized Database<br>Migration Option | downtime-optimized<br>DMO | Migration zur<br>SAP HANA database | Pilot                 | <u>2442926</u> |
| downtime-optimized<br>Conversion                |                           | Conversion zu<br>SAP S/4HANA       | Pilot                 | 2293733        |
| near-Zero Downtime<br>Maintenance (JAVA)        | nZDM Java                 | Update/Upgrade                     | Generell<br>verfügbar | 2422909        |
| Near Zero Downtime<br>Technology                | NZDT                      | mehrere                            | Service-basiert       | <u>693168</u>  |

\* Derzeitiger Stand der Planung, kann von SAP jederzeit geändert werden.

\*\* Dies ist unterschiedlich zu nZDM for SAP HANA database

## **Minimized Downtime Service Approach**

#### **Discovery Phase**

First Contact

- Complete MDS questionnaire
- Provide contact information
- Suggest date/time for initial information call

**Initial Information Call** 

- high level information on MDS
- Indicate further interest
- Follow up questions

#### **Plan Phase**

- Planning Workshop
- Detailed information on MDS
- High level project planning
- Roles and responsibilities

#### Contracting

- High level price indication
- Contract development
- Contract signature

#### **Execution Phase**

#### Preparation

- Project setup
- Prerequisite completion

#### **Test Runs**

- End to end test iteration
- Optimization

#### **Dress Rehearsal**

• Finial end to end test iteration

#### Go Live

- Productive Cutover
- Hypercare

## **Zero Downtime Option of SUM**

Maintenance procedure without technical downtime

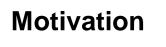

Perform maintenance events of the ABAP applications without technical downtime and almost no business downtime.

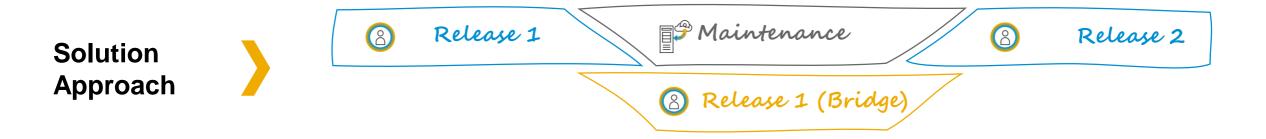

## Development Outlook: <u>Zero Downtime Maintenance for</u> S/4HANA Release Upgrades and (F)SP Updates

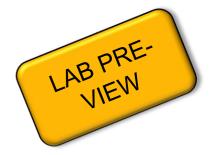

#### Business case:

- <u>No interruption of business during software upgrades and updates</u>
- Upgrade and maintenance windows possible <u>at any time</u>
- Instant and continuous adoption of software innovations

#### → PLANNED: will become a SAP S/4HANA on-Premise product capability for S/4HANA Release Upgrades and (F)SP Updates

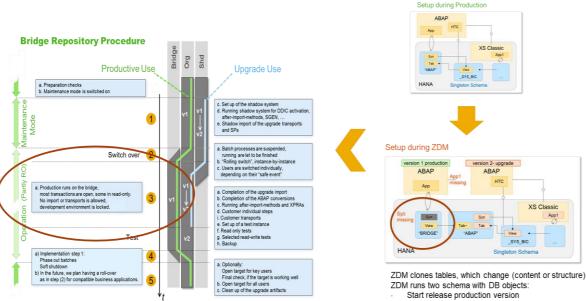

Target release upgrade version

#### ZDM Building blocks for S/4HANA:

- Maintenance Tool readiness: Software Update Manager (SUM) with zerodowntime-option (ZDO) for S/4HANA Release Upgrades and SP Updates will be able to orchestrate and run the technical maintenance process.
- S/4HANA Application readiness: All within the SAP S/4HANA on premise shipment delivered applications are
  - either fully ZDO enabled (→ will run without limitations within a ZDO environment throughout the whole uptime phase of the maintenance event), or
  - have documented limitations, so that single application functionality is (in a controlled manner) not available during uptime phases of the zero downtime maintenance process, and
  - do not block/hinder the zero downtime maintenance procedure in general and/or cause additional business outages.

• E2E Testing of S/4HANA applications within a ZDM environment

#### **Outlook for customer PoC's:**

→ SP updates with ZDO option, planned start release 1809 FSP(1or2, to be decided)
 → A PoC offering for release upgrade with ZDO option for selected customer cases with 1809 FPS01/02 to 1909SPS00 is currently under investigation

#### Outlook for ZDO Release Upgrades readiness

→ Start release enablement planned for release 1909

information in this presentation is confidential and proprietary to SAP and may not be disclosed without the permission of SAP. Except for your obligation to protect confidential information, this presentation is not subject to your license agreement or any other service or subscription ement with SAP. SAP has no obligation to pursue any course of business outlined in this presentation and the course of the course of business outlined in this presentation or any related document, and to document, or to develop or relase any functionality mentioned therein. In this presentation is not any related document and the course of business outlined in this presentation or any related document, and the course of business outlined in this presentation is presentation is provided without a warranty of any kind, either express or implied, including but not limited to, the implied warranties of merchantability. Iftenses for a particular purpose, or non-infigurent. This presentation is for information and purposes and may not be prorated into a contract. SAP assumes no responsibility for errors or omissions in this presentation, except if such dama ges were caused by SAP's intentional or gross negligence. All forward-looking statements are cautioned to the inclus statements are cautioned to the inclus statements are cautioned to to acce undue reliance on these forward-looking statements are cautioned to to acce undue reliance on these forward-looking statements are cautioned to to acce undue reliance on these forward-looking statements are cautioned to to acce undue reliance on these forward-looking statements are cautioned to to acce undue reliance on these forward-looking statements are cautioned to to acce undue reliance acce acce and their dates and their dates and their dates and their dates and their dates and their dates and their dates and their dates and their dates and their dates and their dates and their dates and their dates and their dates and their dates and their dates and their dates and their dates and their

## **APPENDIX: more useful links**

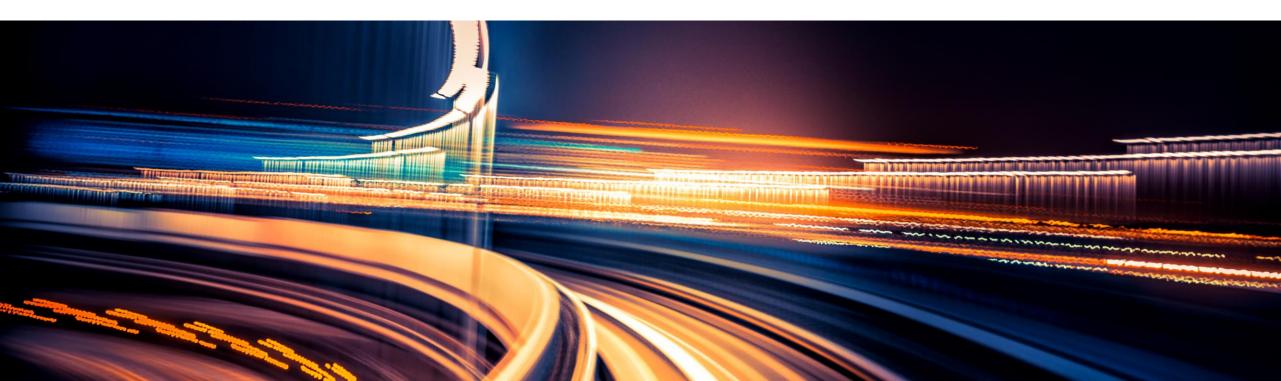

## Additional Resources: Define the Business Case (1/2)

| Source                         | Description                                                                                                    | Link                                                                                                    |
|--------------------------------|----------------------------------------------------------------------------------------------------|----------------------------------------------------------------------------------------------------|
| SAP Portal                     | SAP Road Maps highlight innovations and provide a robust planning horizon to help detail the transformation journey                                                               | Go to https://www.sap.com/products/roadmaps.products-<br>solutions.html                                                                                                    |
| SAP Help Portal                | SAP S/4HANA Help Portal landing page                                                                                                    | Go to https://help.sap.com/viewer/p/SAP_S4HANA_ON-PREMISE                                                                                                    |
| SAP Portal                     | Discover SAP S/4HANA, our next-generation ERP Software                                                                                                    | Go to https://www.sap.com/products/s4hana-erp.html                                                                                                    |
| SAP S/4HANA Trial              | Explore SAP S/4HANA with a 30-day trial. You will experience the value of instant insight across end-to-end business processes                                                    | Go to https://www.sap.com/cmp/oth/crm-s4hana/s4hana-on-<br>premise.html                                                                                                    |
| SAP S/4HANA Cloud<br>Trial     | Start your SAP S/4HANA Cloud experience now with a free<br>14-day trial. You will discover the value of simplicity across<br>concrete roles and predefined business scenarios     | Go to https://www.sap.com/registration/trial.fe5ab812-4278-4ed7-<br>bfe6-14f55d4c0630.html                                                                                      |
| SAP Innovation<br>Discovery    | <b>SAP Innovation Discovery</b> , find the innovations and features that you can turn into tangible value for your business                                                       | Go to https://go.support.sap.com/innovationdiscovery/                                                                                                    |
| SAP Best Practices<br>Explorer | You can explore the complete <b>SAP Best Practice portfolio</b> and<br>narrow down the list step-by-step, by choosing an area of<br>business or technology                        | Go to tps://rapid.sap.com/bp/#/browse/categories/sap_s%254hana<br>→ SAP S/4HANA                                                                                                 |
| SAP Roadmap Viewer             | This Roadmap is intended to guide the implementation team through the Transition to SAP S/4HANA and is comprised of phases, deliverables and tasks using SAP Activate methodology | Go to <u>https://go.support.sap.com/roadmapviewer/#/</u><br>→ Select "Roadmap: Transition to SAP S/4HANA"                                                                       |
| SAP Blog                       | Understand the available transition options                                                                                                    | Go to <u>blogs.sap.com</u><br>and search for: <u>https://blogs.sap.com/2017/07/06/how-to-find-my-</u><br><u>path-to-sap-s4hana-understand-the-available-transition-options/</u> |

## Additional Resources: Define the Business Case (2/2)

| Source                                     | Description                                                                                                    | Link                                                                                                    |
|--------------------------------------------|----------------------------------------------------------------------------------------------------|----------------------------------------------------------------------------------------------------|
| Business Scenario<br>Recommendations (BSR) | Get Your Personalized Business Scenario Recommendations<br>Report for SAP S/4HANA                                                                                                    | Go to https://www.s4hana.com/                                                                                                   |
| SAP Solution Explorer<br>Tool              | SAP Solution Explorer tool helps match your business needs to solutions                                                                                                    | Go to<br>https://solutionexplorer.sap.com/solexp/ui/vlm/is_s4hana_onpr<br>emise/vlm/is_s4hana_onpremise-ind-is_s4hana_onpremise |
| SAP Tool                                   | SAP Value Lifecycle Manager, measure the expected value of your SAP initiatives with benchmarking surveys and business case tools                                                                                                    | Go to https://valuemanagement.sap.com                                                                                           |
| SAP Innovation<br>Pathfinder Tool          | SAP Innovation and Optimization Pathfinder for SAP ERP,<br>Discover how SAP can help you to optimize and innovate your<br>existing SAP ERP system. Take just a few minutes to share your<br>company information and receive your personalized, free report | Go to http://www.sap.com/pathfinder                                                                                             |
| SAP Fiori apps reference<br>library        | Explore, plan and implement SAP Fiori, the latest user experience from SAP including all relevant content for the SAP Fiori launchpad                                                                                                    | Go to<br>https://fioriappslibrary.hana.ondemand.com/sap/fix/externalVie<br>wer/                                                 |
| SAP HANA Hub                               | Access to SAP S/4HANA custom success stories                                                                                                    | Go to http://www.saps4hanahub.com/h/                                                                                            |
| SAP Portal –<br>Transformation Navigator   | SAP Transformation Navigator provides clear guidance to the<br>Intelligent Enterprise and creates your future SAP Product<br>Roadmap based on your current SAP products                                                                                    | Go to http://www.sap.com/TransformationNavigator                                                                                |

## SAP S/4HANA Discovery: Define a Transition Roadmap to SAP S/4HANA

SAP Enterprise Support Content\* - public blog

Visit us at SAP Enterprise Support Academy and enter the search tag "SAP S/4HANA Discovery" with the quotes

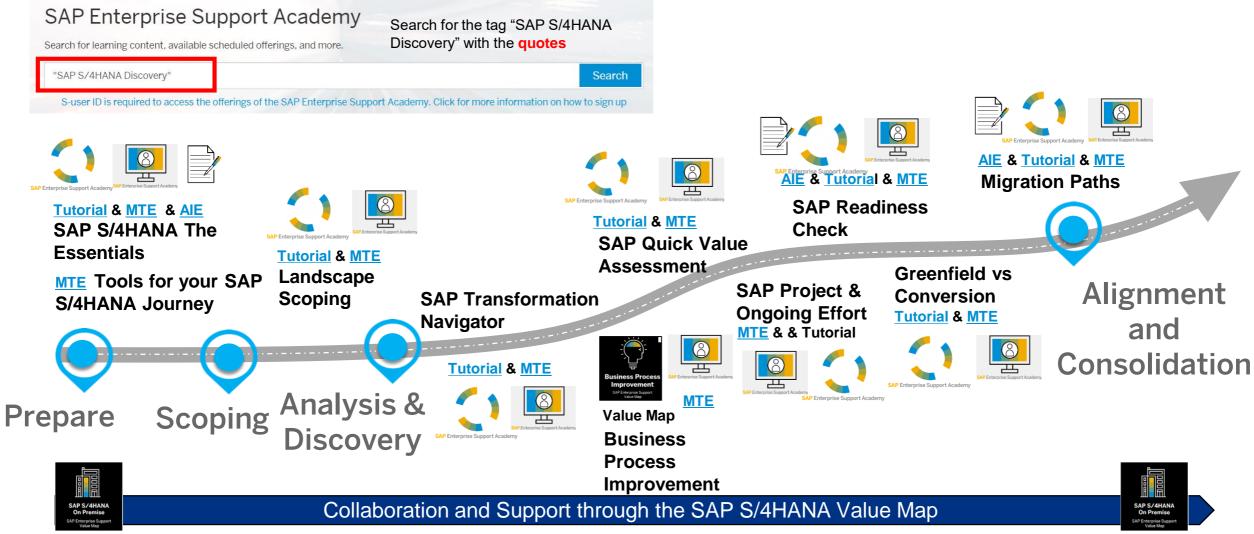

© 2018 SAP SE or an SAP affiliate company. All rights reserved. | PUBLIC \* Examples of the key content, some tutorials are under development. Please note the content/timing is subject to change 64

## Additional Resources with SAP Enterprise Support (1/2)

| Source                                     | Description                                                                                                    | Link                                                                                                    |
|--------------------------------------------|----------------------------------------------------------------------------------------------------|----------------------------------------------------------------------------------------------------|
| SAP Enterprise<br>Support Academy:<br>MTEs | Recent MTEs delivered in H2-2018:<br>Tools for your SAP S/4HANA journey<br>SAP S/4HANA The Essentials<br>SAP Readiness Check for SAP S/4HANA<br>Built your Product Roadmap – SAP Transformation Navigator<br>SAP S/4HANA Conversion in Finance (Part 1) - Overview and Preparation<br>SAP S/4HANA Conversion in Finance (Part 2) – Realization<br>SAP S/4HANA Finance<br>Customer Vendor Integration – Journey Towards SAP S/4HANA ,<br>SAP S/4HANA Central Finance<br>SAP S/4HANA Central Finance<br>SAP S/4HANA Digital Logistics<br>Extensibility of SAP S/4HANA – An End-to-End Scenario<br>New MTEs in Q1-2019<br>SAP S/4HANA Sourcing and Procurement Overview – scheduled on Jan 22<br>SAP S/4HANA Sales Force Support Overview – scheduled on Feb 5<br>SAP S/4HANA Advanced Order to Cash Processes – scheduled on Feb 19 | Go to <u>https://support.sap.com/en/offerings-programs/enterprise-support/enterprise-support-academy.html</u><br>→ Search by MTE name                                      |
| SAP Enterprise<br>Support Value<br>Map     | SAP Enterprise Support Value Map for SAP S/4HANA                                                                                                    | Sign up here: <u>https://support.sap.com/valuemaps</u><br>$\rightarrow$ "Sign Up" $\rightarrow$ Choose the SAP S/4HANA on premise<br>Value Map                             |
| SAP Blog                                   | Understand the key elements for your Digital Transformation Journey with<br>SAP S/4HANA                                                                                                    | Go to <u>blogs.sap.com</u><br>and search for: <u>https://blogs.sap.com/2018/12/14/key-</u><br>elements-for-your-digital-transformation-journey-with-<br><u>sap-s4hana/</u> |

## Additional Resources with SAP Enterprise Support (2/2)

| Source                                                                        | Description                                                                                                    | Link                                                                                                    |
|-------------------------------------------------------------------------------|----------------------------------------------------------------------------------------------------|----------------------------------------------------------------------------------------------------|
| SAP Enterprise<br>Support<br><b>EGI</b><br>Duration: 4 days -<br>2hrs per day | EGI <b>"SAP S/4HANA: Roadmapping"</b><br>Explains capabilities of SAP Finance and SAP Logistics in SAP<br>S/4HANA. Demonstrate the Business Value of using SAP S/4HANA for<br>SAP Finance and SAP Logistics. | Go to <u>https://support.sap.com/esacademy</u><br>→ Access Learning content<br>Search by course ID: SUP_EDE_0010_1812 or course name |
| SAP Enterprise<br>Support<br><b>EGI</b><br>Duration: 5 days -<br>2hrs per day | EGI "Plan Your Conversion to SAP S/4HANA"<br>Help you to plan the conversion of your existing SAP ERP system to<br>S/4HANA                                                                                   | Go to <u>https://support.sap.com/esacademy</u><br>→ Access Learning content<br>Search by course ID: SUP_EDE_0140_1712 or course name |
| SAP Enterprise<br>Support<br><b>EGI</b><br>Duration: 5 days -<br>2hrs per day | EGI "Plan Your Conversion to SAP S/4HANA"<br>Help you to plan the conversion of your existing SAP ERP system to<br>S/4HANA                                                                                   | Go to <u>https://support.sap.com/esacademy</u><br>→ Access Learning content<br>Search by course ID: SUP_EDE_0140_1712 or course name |
| SAP Enterprise<br>Support<br><b>EGI</b><br>Duration: 5 days -<br>2hrs per day | EGI <b>"SAP S/4HANA Implementation with SAP Activate"</b><br>Explains the end to end implementation of SAP S/4HANA using SAP's recommended framework, SAP Activate                                           | Go to <u>https://support.sap.com/esacademy</u><br>→ Access Learning content<br>Search by course ID: SUP_EDE_0040_1712 or course name |
| SAP Enterprise<br>Support<br><b>EGI</b><br>Duration: 3 days à<br>2h           | EGI <b>"SAP Readiness Check tool for SAP S/4HANA"</b><br>Explains how to prepare and run the check as well as how to analyze<br>and follow-up on the results                                                 | Go to <u>https://support.sap.com/esacademy</u><br>→ Access Learning content<br>→ Search                                              |

## **Additional Resources: Application Specific Preparation**

| Source                                      | Description                                                                                                    | Link                                                                                                    |
|---------------------------------------------|----------------------------------------------------------------------------------------------------|----------------------------------------------------------------------------------------------------|
| OpenSAP courses                             | OpenSAP successfully helps to enable the SAP Ecosystem to upskill,<br>free of charge. Key recommended courses are: Find Your Path to SAP<br>S/4HANA, System Conversion to SAP S/4HANA, Data Migration to SAP<br>S/4HANA | Go to <u>https://open.sap.com/</u><br>→ Select <u>https://open.sap.com/courses/s4h5</u><br>→ Select <u>https://open.sap.com/courses/s4h11</u><br>→ Select <u>https://open.sap.com/courses/s4h8</u>                                                                                                |
| SAP Help Portal                             | SAP S/4HANA Help Portal – Feature scope description 1809 (PDF)<br>and Learning Journeys: SAP S/4HANA Scope and Business<br>Processes                                                                                    | Go to<br><u>https://help.sap.com/doc/e2048712f0ab45e791e6d15ba5e20c6</u><br><u>8/1809.000/en-US/FSD_OP1809.pdf</u> and<br><u>http://help.sap.com/s4hana</u> and<br><u>https://help.sap.com/doc/221f8f84afef43d29ad37ef2af0c4adf/H</u><br><u>P_2.0/en-US/500c836e7a261014a62bed2bad9ef0fa.html</u> |
| SAP Portal                                  | SAP Road Maps highlight innovations and provide a robust planning horizon to help detail the transformation journey                                                                                                    | Go to https://www.sap.com/products/roadmaps.products-<br>solutions.html                                                                                                    |
| SAP Portal                                  | Discover SAP S/4HANA, our next-generation ERP Software                                                                                                    | Go to https://www.sap.com/products/s4hana-erp.html                                                                                                    |
| SAP S/4HANA<br>Trial                        | Explore SAP S/4HANA with a 30-day trial. You will experience the value of instant insight across end-to-end business processes                                                                                          | Go to https://www.sap.com/cmp/oth/crm-s4hana/s4hana-on-<br>premise.html                                                                                                    |
| Customer Vendor<br>Integration Cook<br>Book | This document is intended as guidance on the topic of Customer Vendor<br>Integration (CVI) which is one of the key simplifications in SAP S/4HANA<br>that affects most SAP customers                                    | Go to<br><u>https://support.sap.com/content/dam/SAAP/SAP_Activate/S4H.</u><br><u>0781%20SAP%20S4HANA%20Cookbook%20Customer%20Ve</u><br><u>ndor%20Integration.pdf</u>                                                                                                    |
| SAP Blog                                    | Understand the top simplification list items                                                                                                    | Go to <u>blogs.sap.com</u><br>and search for: <u>https://blogs.sap.com/2016/11/09/the-top-</u><br><u>simplification-list-items/</u>                                                                                                    |
| BI Extractors                               | SAP note 2500202 provides full transparency for customers on availability of BI extractors in SAP S/4HANA                                                                                                    | Go to https://launchpad.support.sap.com/#/notes/2500202                                                                                                    |

## Additional Resources: Technical Preparation and Execution (1/3)

| Source                         | Description                                                                                                    | Link                                                                                                    |
|--------------------------------|----------------------------------------------------------------------------------------------------|----------------------------------------------------------------------------------------------------|
| SAP Blog                       | SAP S/4HANA System Conversion – At a glance                                                                                                    | Go to <u>blogs.sap.com</u><br>and search for: <u>https://blogs.sap.com/2016/11/02/sap-</u><br><u>s4hana-system-conversion-at-a-glance/</u>                                                                        |
| OpenSAP courses                | System Conversion to SAP S/4HANA                                                                                                    | Go to <u>https://open.sap.com/</u><br>→ Select <u>https://open.sap.com/courses/s4h11</u>                                                                                                    |
| SAP Help Portal                | SAP Maintenance Planner                                                                                                    | Go to <u>https://help.sap.com/viewer/p/MAINTENANCE_PLANNER</u>                                                                                                    |
| SAP Blog                       | SAP Maintenance Planner                                                                                                    | Go to <u>blogs.sap.com</u><br>and search for:<br><u>https://blogs.sap.com/2015/07/09/maintenance-planner-2/</u><br>and <u>https://blogs.sap.com/2016/05/26/maintenance-planner-</u><br><u>release-highlights/</u> |
| Simplification Item<br>Catalog | To help customers to better prepare for the transition to SAP S/4HANA<br>the <b>simplification item catalog</b> provides customers with a description<br>of all relevant changes that might have an impact when converting from<br>SAP ERP to SAP S/4HANA Within each topic, which is referred to as a<br>"simplification item", corresponding SAP Notes and mitigation<br>possibilities are documented. | Go to https://launchpad.support.sap.com/#sic                                                                                                    |

## Additional Resources: Technical Preparation and Execution (2/3)

| Source   | Description                                                                                                    | Link                                                                                                    |
|----------|----------------------------------------------------------------------------------------------------|----------------------------------------------------------------------------------------------------|
| SAP Blog | Pre-checks in System Conversion, provides an<br>understanding what is Pre-check(s) report as a<br>tool and what does it provide to the system<br>conversion                                                                 | Go to <u>blogs.sap.com</u><br>and search for: <u>https://blogs.sap.com/2016/12/10/pre-checks-in-system-conversion/</u>                                                                                                    |
| SAP Blog | SAP S/4HANA Simplification Item Check –<br>How to do it right. This is not a one-shot blog<br>post, but will be regularly updated with the<br>most recent information concerning SAP<br>S/4HANA Simplification Item Checks. | Go to <u>blogs.sap.com</u><br>and search for: <u>https://blogs.sap.com/2018/03/26/sap-s4hana-simplification-item-</u><br><u>check-how-to-do-it-right./</u>                                                                                                    |
| SAP Blog | ABAP Test Cockpit – an Introduction to SAP's<br>new ABAP Quality Assurance Tool                                                                                                    | Go to blogs.sap.com<br>and search for: https://blogs.sap.com/2012/09/19/abap-test-cockpit-an-introduction-<br>to-sap-s-new-abap-quality-assurance-tool/<br>Additional blogs:<br>Remote Code Analysis in ATC – One central check system for multiple<br>systems on various releases<br>Remote Code Analysis in ATC – Technical Setup step by step<br>Remote Code Analysis in ATC – Working with Baseline to suppress<br>findings in old legacy code<br>Remote Code Analysis in ATC – Working with Exemptions<br>Remote Code Analysis in ATC – Working with Exemptions<br>Remote Code Analysis in ATC – Scanning customer extensions<br>Remote Code Analysis in ATC – Working efficiently with ATC Result List<br>Remote Code Analysis in ATC – FAQ |

## Additional Resources: Technical Preparation and Execution (3/3)

| Source         | Description                                                               | Link                                                                                                    |
|----------------|---------------------------------------------------------------------------|----------------------------------------------------------------------------------------------------|
| SAP Blog       | ABAP Call Monitor (SCMON) - Analyze usage of your code                    | Go to <u>blogs.sap.com</u><br>and search for: <u>https://blogs.sap.com/2017/04/06/abap-call-monitor-scmon-analyze-usage-of-your-code/</u>                                                                                                    |
| SAP Portal     | ABAP Testing and Analysis Community                                       | Go to https://www.sap.com/community/topics/abap-testing-analysis.html                                                                                                    |
| Support Portal | ABAP custom code migration and recommendations for SAP HANA:              | <ul> <li>SAP Note: <u>1912445</u> and SAP Community: <u>https://blogs.sap.com/2016/04/22/abap-custom-code-adaption-for-sap-hana-the-efficient-way/</u></li> <li>Further information see</li> <li>SAP Community Blog on <u>https://blogs.sap.com/2017/02/15/sap-s4hana-system-conversion-custom-code-adaptation-process/</u></li> <li>SAP Note: <u>2241080</u> and SAP Note: <u>2190420</u></li> </ul> |
| SAP Blog       | How to use SUM to check source system prior to System Conversion          | Go to <u>blogs.sap.com</u><br>and search for: <u>https://blogs.sap.com/2018/03/29/howto-use-sum-to-check-source-system-prior-to-system-conversion/</u>                                                                                                    |
| SAP Blog       | System Conversion: news since 1610                                        | Go to <u>blogs.sap.com</u><br>and search for: <u>https://blogs.sap.com/2017/10/23/system-conversion-news-since-1610/</u>                                                                                                    |
| SAP Blog       | SUM 2.0.                                                                  | Go to <u>blogs.sap.com</u><br>and search for: <u>https://blogs.sap.com/2017/08/10/sum-in-the-family-way/</u><br>For all information about using the SUM, please see the document Conversion of SAP<br>Systems to SAP S/4HANA using Software Update Manager available<br>at: <u>support.sap.com/sltoolset</u> in section <i>System Maintenance</i>                                                     |
| SAP Help       | Migration Cockpit and SAP Data Services with Rapid Data Migration content | Go to https://help.sap.com/viewer/29193bf0ebdd4583930b2176cb993268/1809.000/en-<br>US/8f97f0b407024465a283809f0bbe000c.html and<br>https://help.sap.com/viewer/p/SAP_DATA_SERVICES                                                                                                    |

## **APPENDIX:** further information

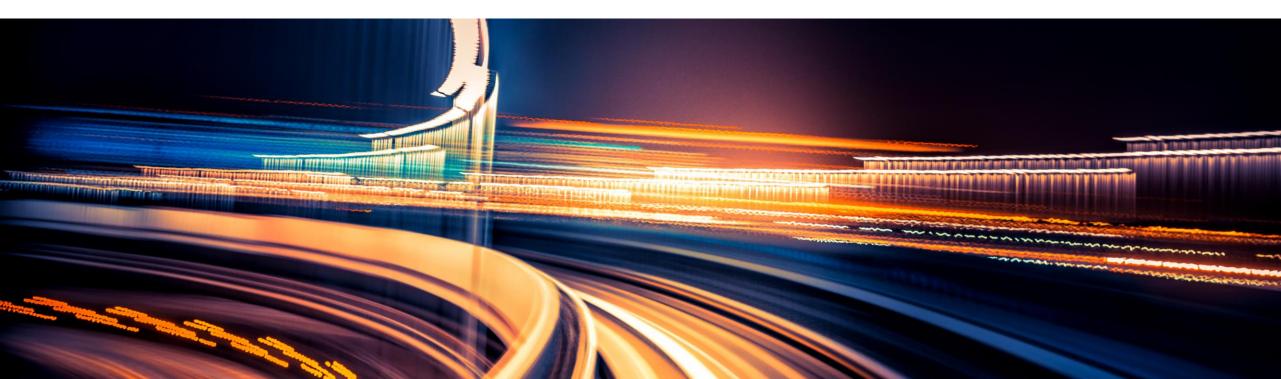

## SAP S/4HANA Tools – Transformation Navigator

## **SAP Transformation Navigator**

Our customers are asking for clear guidance for their digital journey to reimagining business models, business processes, and how their people work.

The self-service **SAP Transformation Navigator tool** recommends an SAP S/4HANA-centric product map based on the products a customer is currently using and on its business and IT priorities.

SAP Transformation Navigator builds on SAP road maps and produces an individualized document that highlights business value, shows integration from SAP S/4HANA to our cloud solutions, explains available transformation services, and provides license information for additional products and solutions.

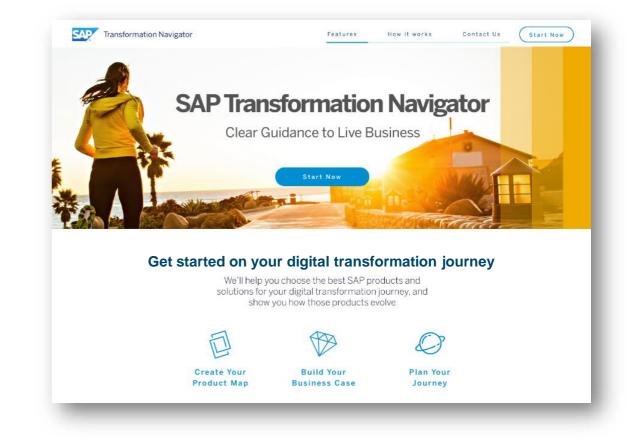

#### Discover SAP Transformation Navigator\* for guidance to your future SAP S/4HANA-centric product map

```
*Accessible to all internal users and S-users as of May, 15 2017
```

## SAP Transformation Navigator generates the set of customer guides

#### **SAP Transformation Navigator** (self service tool) **Customer Guides** 207 Tourstanday Bargelo SAP Transformation Navigator Clear Guidance to Live Business **Business Guide Technical Guide Transformation Guide** Why? What? How? Don't worry we have got you covered We there you shopse the best SVP products and shall out for your digits transformation parmer, and show you have have products are set. Do be Yes A and Your Generates NAME OF BRIDE NAME IN | COMPONENTIAL NGAP CLENT AND THE CONFIDENCE MARCHINE AND DURING A DURING A 1011-01-08 2017-04-05 200-64-06 oadmap & Integrati map & Integration ao & Int Your Transformation Guide Year Technical Calds SAP Run Simple SAP Run Simple SAP Run Simple SAP Han Simple

# SAP S/4HANA Tools – Roadmap Viewer

## SAP Activate Methodology im SAP Roadmap Viewer

Customer and Partner have access to the SAP Activate Methodolgy

#### SAP Roadmap Viewer Benefits

- SAP Fiori application that provides access to complete SAP Activate Methodology content (all tasks, templates and accelerators)
- Geared to use in a transition and implementation projects including SAP S/4HANA and SAP BW/4HANA and is used as a starting point for project planning
- Contain project experience from S/4HANA implementations and supports implementation projects of SAP S/4HANA with a structured documentation
- Harmonized implementation approach for cloud, onpremise and hybrid deployments

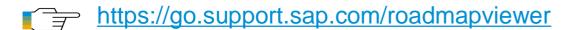

| 💽 🏠 SAP                                                                              |                                                                                                    |   | C | 2      |  |
|--------------------------------------------------------------------------------------|----------------------------------------------------------------------------------------------------|---|---|--------|--|
| $\textbf{<} \qquad \text{Transition to SAP S/4HANA}  \  \   \   \   \   \   \   \  $ | K Roadmap                                                                                                    |   |   |        |  |
| Search Q C<br>Discover<br>Phase                                                      | Explore /<br>Fit-Gap / Delta Design - Introduction Deliverable<br>Description Accelerators                                                                                                    | < | > | Z      |  |
| Prepare<br>Phase                                                                     | The purpose of Fit-Gap / Delta Design is to validate the predefined scenarios and enhancements (based on Best Practices for new implementation or the sandbox for system conversion), and identify potential gaps between the delivered product and customer's requirements.                                                                                                    |   |   |        |  |
| Explore<br>Phase                                                                     | <ul> <li>Three significant steps will be the baseline for the deliverablesout of the activity Fit-Gap / Delta Design:</li> <li>Fit Gap Analysis / Solution Validation</li> <li>GAP Validation</li> <li>Delta Design / Solution Design</li> <li>The following picture shows the Fip-Gap activities for a new implementation. For conversion scenarios, the seque steps is the same – however, the ain of certain steps differ. For instance, step #6 – Delta Design – also document</li> </ul> |   |   |        |  |
| Realize<br>Phase                                                                     |                                                                                                    |   |   |        |  |
| Deploy<br>Phase                                                                      | configuration "must-do's" which need to be performed due to the business processes which are already in use in the system.                                                                                                    |   |   | source |  |

Run Phase

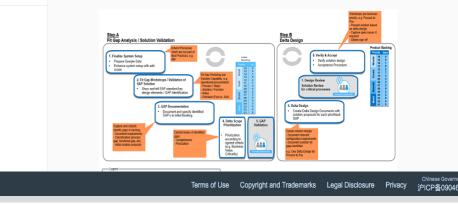

#### Transition Roadmap in Roadmap Viewer

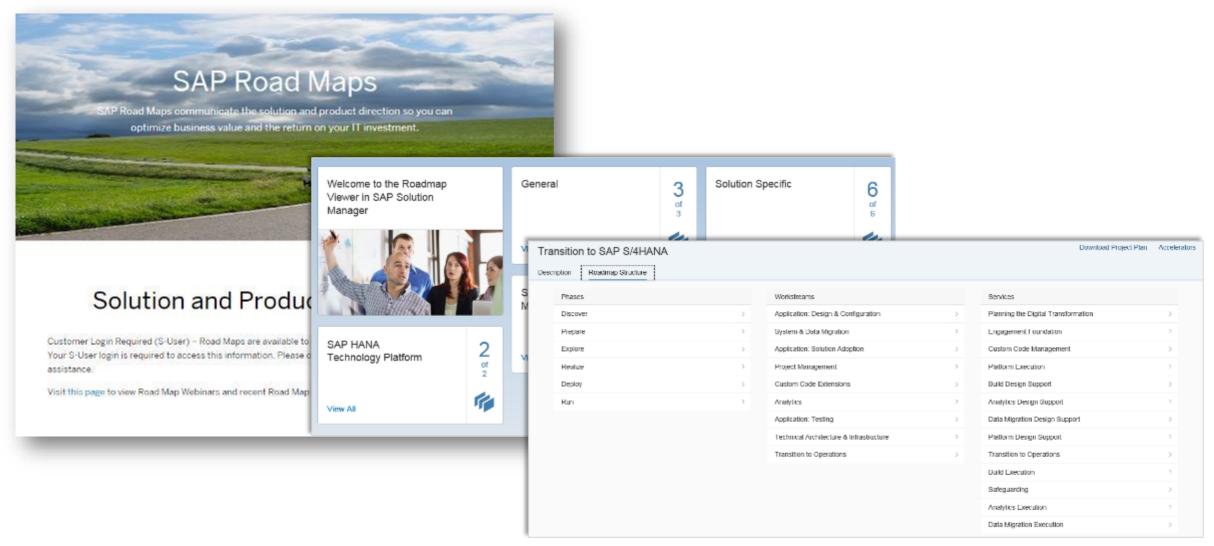

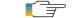

# SAP S/4HANA Tools – Custom Code Adaption

## **Custom Code Activities: SAP ERP vs. SAP S/4HANA**

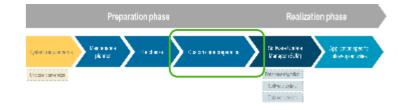

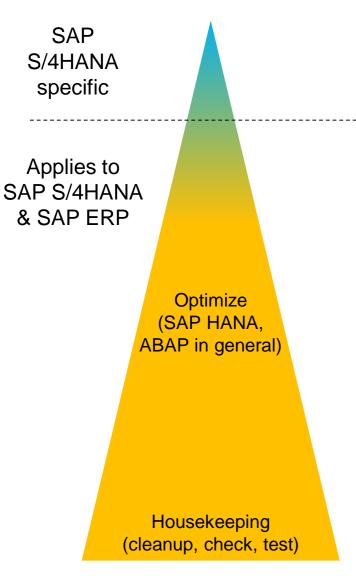

Adapt your custom code to SAP S/4HANA.

• Supported via standard code check tools (ABAP Test Cockpit)

Like in SAP ERP, custom code activities include

- regularily remove obsolete custom code, unnecessary modification and clones.
- regularily run all code checks (e.g. functional correctness, performance, security...) provided by SAP (ABAP Test Cockpit) on your custom code.
- regularily do performance profiling and optimization of your custom code (general as well as SAP HANA specific).
- define suitable test concepts and test your custom code (including test automation).
- follow custom code best practices (ABAP, SQL in general and SAP HANA specific).
- do SPDD, SPAU, SPAU\_ENH adjustments during lifecycle events.

Like in SAP ERP, do custom code activities

- on a regular basis, accompanying your development activities.
- with increased focus and intensity during major lifecycle events.
  - In case of SAP S/4HANA: before the conversion to SAP S/4HANA and before a release upgrade.

#### **SAP S/4HANA system conversion**

#### Custom code related process

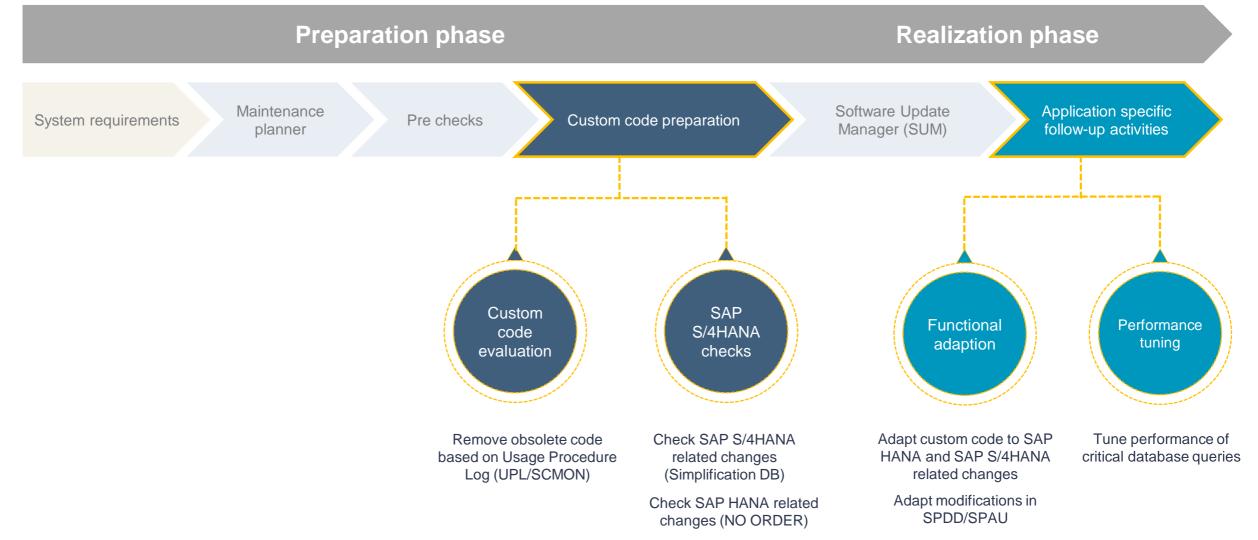

#### © 2018 SAP SE or an SAP affiliate company. All rights reserved. | PUBLIC

inspector: Link

#### SAP S/4HANA: Custom Code Check

#### SAP S/4HANA Custom Code Check

- Can be analyzed based on existing SAP Business Suite
- Custom Code Check is based on SAP Code Inspector. Dedicated Code Inspector variants are provided.

More information about SAP Code

**SAP Marketplace Reporting System Custom Code Migration Worklist** (SAP NW 7.51) **Simplification DB** Simplification **Results** Ē DB (File) And the second second sec SAP Note James Ar I Ξ All
 All
 All
 All
 All
 All
 All
 All
 All
 All
 All
 All
 All
 All
 All
 All
 All
 All
 All
 All
 All
 All
 All
 All
 All
 All
 All
 All
 All
 All
 All
 All
 All
 All
 All
 All
 All
 All
 All
 All
 All
 All
 All
 All
 All
 All
 All
 All
 All
 All
 All
 All
 All
 All
 All
 All
 All
 All
 All
 All
 All
 All
 All
 All
 All
 All
 All
 All
 All
 All
 All
 All
 All
 All
 All
 All
 All
 All
 All
 All
 All
 All
 All
 All
 All
 All
 All
 All
 All
 All
 All
 All
 All
 All
 All
 All
 All
 All
 All
 All
 All
 All
 All
 All
 All
 All
 All
 All
 All
 All
 All
 All
 All
 All
 All
 All
 All
 All
 All
 All
 SAP Note SAP Note **O**-SAP ERP System **ABAP Test Cockpit** Code-Inspector-Extractor  $\geq$  SAP NetWeaver 7.52 SP00 RFC **Custom Code SAP ERP 6.0 / EHP0-8** SAP NetWeaver 7.00-7.40

#### SAP S/4HANA: Custom Code Check

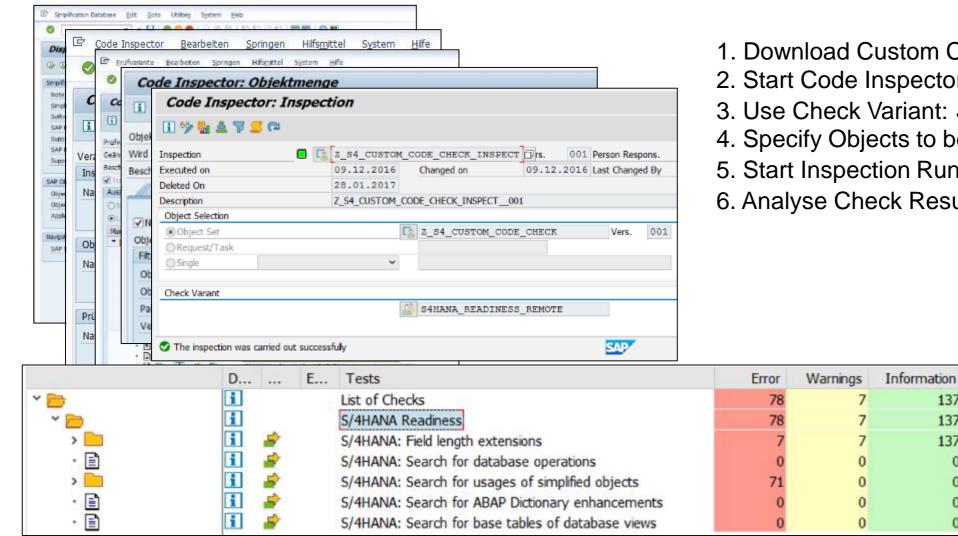

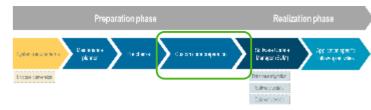

- 1. Download Custom Code Check content
- 2. Start Code Inspector (TRX: SCI)
- 3. Use Check Variant: S4HANA READINESS

137

137

137

0

0

0

0

- 4. Specify Objects to be checked
- 5. Start Inspection Run
- 6. Analyse Check Results

## What you can do today in your SAP Business Suite landscape

Get your custom code prepared for SAP S/4HANA

#### You should

- Collect productive usage and SQL execution data
  - Switch on SCMON (recommended) or UPL
  - Switch on SQL Monitor
- Create new code "S/4HANA ready"
  - Setup remote ATC
  - Use S/4HANA ATC checks in your dev system
- Make your developers "S/4HANA ready"
  - Gain practical skills in ADT in Eclipse
  - Get familiar with S/4HANA must-have technologies (e.g. CDS, BOPF, OData)

#### You could

- Start to adapt your code in your dev system
- Convert to Unicode
- Fix SAP HANA ATC findings (e.g. NO ORDER)
- Optimize performance critical SQLs found in SQL Monitor
- Estimate custom code adaptation efforts
  - Run S/4HANA ATC checks for all custom code

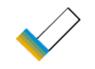

#### **Automatic Code Adaptations (Quick Fixes)**

- Quick Fixes are planned to be made available in ABAP IDE (Eclipse) in order to minimize custom code adaptation efforts.
- Quick Fixes offer correction proposals, which a developer can choose from and accept.
- It will be possible to execute Mass
   Quick Fixes on a number of related findings, e.g. on package level.

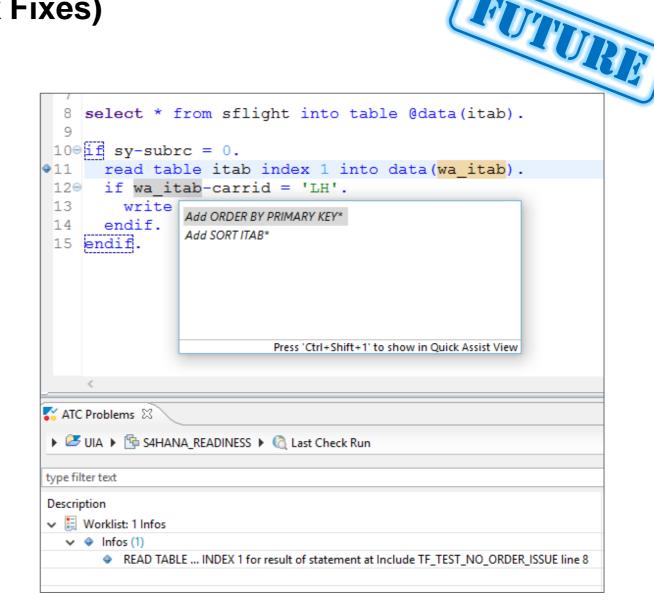

# SAP S/4HANA Introduce SAP Fiori

#### SAP S/4HANA FIORI Aspects

PlanningPreparationRealizationSystem<br/>requirementsMaintenance<br/>plannerSI<br/>ChecksCustom<br/>Code prepSUMFollow-on<br/>activities

- SAP Fiori UX is new UI experience, target architecture for SAP S/4HANA
- Fiori und SAP GUI are both supported (for exceptions see Simplification List)
- Relevance and Readiness Analysis recommends Fiori Apps based on T-codes
- Deployment: embedded, seperate, or SAP Fiori Cloud for SAP S/4HANA
- Stepwise Implementation of Fiori Apps possible

| FIORI<br>SAP GUI<br>for<br>Windows |         | Embedded<br>Seperate<br>SAP Fiori Cloud<br>for SAP S/4HANA |
|------------------------------------|---------|------------------------------------------------------------|
|                                    | SAP GUI |                                                            |

# **APPENDIX: END**

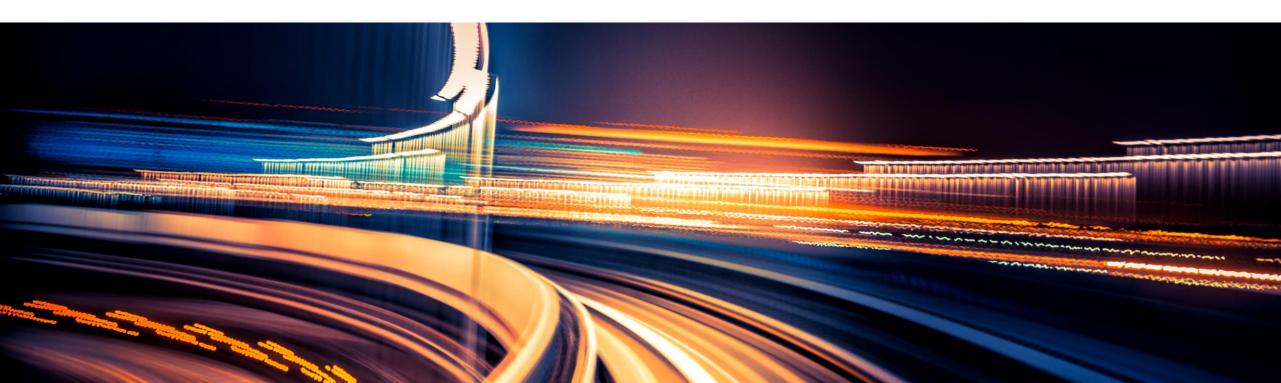

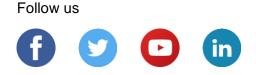

#### www.sap.com/contactsap

© 2018 SAP SE or an SAP affiliate company. All rights reserved.

No part of this publication may be reproduced or transmitted in any form or for any purpose without the express permission of SAP SE or an SAP affiliate company.

The information contained herein may be changed without prior notice. Some software products marketed by SAP SE and its distributors contain proprietary software components of other software vendors. National product specifications may vary.

These materials are provided by SAP SE or an SAP affiliate company for informational purposes only, without representation or warranty of any kind, and SAP or its affiliated companies shall not be liable for errors or omissions with respect to the materials. The only warranties for SAP or SAP affiliate company products and services are those that are set forth in the express warranty statements accompanying such products and services, if any. Nothing herein should be construed as constituting an additional warranty.

In particular, SAP SE or its affiliated companies have no obligation to pursue any course of business outlined in this document or any related presentation, or to develop or release any functionality mentioned therein. This document, or any related presentation, and SAP SE's or its affiliated companies' strategy and possible future developments, products, and/or platforms, directions, and functionality are all subject to change and may be changed by SAP SE or its affiliated companies at any time for any reason without notice. The information in this document is not a commitment, promise, or legal obligation to deliver any material, code, or functionality. All forward-looking statements are subject to various risks and uncertainties that could cause actual results to differ materially from expectations. Readers are cautioned not to place undue reliance on these forward-looking statements, and they should not be relied upon in making purchasing decisions.

SAP and other SAP products and services mentioned herein as well as their respective logos are trademarks or registered trademarks of SAP SE (or an SAP affiliate company) in Germany and other countries. All other product and service names mentioned are the trademarks of their respective companies.

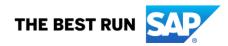

See <u>www.sap.com/copyright</u> for additional trademark information and notices.